Документ подписан простой электронной подписью Информация о владельце: ФИО: Алейник Станислав Николаевич Должность: Ректор

Дата подписания: 19.02.2021 14:41:31<br>Учикальный постарующий клади-НИСТЕРСТВО СЕЛЬСКОГО ХОЗЯГ<mark>И</mark>СТВА РОССИЙСКОЙ ФЕДЕРАЦИИ Уникальный программный ключ:

#### 5258223550ea9fbeb23726a1609b644b33d8986ab6255891f288f913a1351fae **БЮДЖЕТНОЕ ОБРАЗОВАТЕЛЬНОЕ УЧРЕЖДЕНИЕ ВЫСШЕГО ОБРАЗОВАНИЯ БЕЛГОРОДСКИЙ ГОСУДАРСТВЕННЫЙ АГРАРНЫЙ УНИВЕРСИТЕТ ИМЕНИ В.Я. I ОРИНА**

УТВЕРЖДАЮ Декан инженерного факультета, **С.В. Сгребков**  $^{\prime}$ *о* 7 2018 г.  $d$   $\infty$ 

#### РАБОЧАЯ ПРОГРАММА

#### по дисциплине **«Т ехнические средства в сельском хозяйстве»**

**Направление** 09.03.03 Прикладная информатика **Направленность (профиль)** - Прикладная информатика в АПК Квалификация - бакалавр

Майский, 2018

**Рабочая программа составлена с учетом требований:**

- федерального государственного образовательного стандарта высшего об**разования по направлению подготовки 09.03.03 «Прикладная информатика», утвержденного приказом Министерства образования и науки РФ от 12 марта 2015 г. № 207;**
- **порядка организации и осуществления образовательной деятельности по образовательным программам высшего образования - программам бакалавриата, программам специалитста, программам магистратуры, утвержденного приказом Министерства образования и науки РФ от 05.04.2017** г. № 301;
- **основной профессиональной образовательной программы ФГБОУ ВО Белгородский ГЛУ по направлению подготовки 09.03.03 «Прикладная информатика»**

**Составитель: доцент кафедры машин и оборудования в агробизнесе,**

**канд. техн. наук Чехунов Олег Андреевич**

Рассмотрена на заседании кафедры машин и оборудования в агробизнесе

от *11. 0 €* 2018 г., протокол № 10-17113.

Зав. кафедрой машин и оборудования в агробизнесе

**CEL** Макаренко А.Н.

Согласована с выпускающей кафедрой информатики и информационных ехнологий от 21.06. 2018 г., протокол № 13

и.о. зав. кафедрой информатики и информационных технологий

Игнатенко В.А.

Одобрена методической комиссией инженерного факультета

от 05.07, 2018 г., протокол № 9-17/18

Председатель методической комиссии

Слободюк А.П.

# **I. ЦЕЛЬ И ЗАДАЧИ ДИСЦИПЛИНЫ**

Технические средства в сельском хозяйстве - дисциплина, изучающая современные технологии и технические средства, применяемые в аграрном производстве.

1.1 Цель дисциплины – дать будущим выпускникам знания о современных технологиях и технических средствах, применяемых в аграрном производстве.

**1.2 Задачи дисциплины** изучение обучающимися основ эффективного применения современных технологий в производстве и переработке сельскохозяйственной продукции, организации производства и переработки продукции на основе ресурсосберегающих технологий.

# **II. МЕСТО ДИСЦИПЛИНЫ В СТРУКТУРЕ ОСНОВНОЙ ПРОФЕССИОНАЛЬНОЙ ОБРАЗОВАТЕЛЬНОЙ ПРОГРАММЫ**

#### **2.1. Цикл (раздел) ОПОП, к которому относится дисциплина**

Технические средства в сельском хозяйстве относится к вариативной части дисциплинам по выбору (Б1 .В.ДВ.04.02) основной образовательной программы.

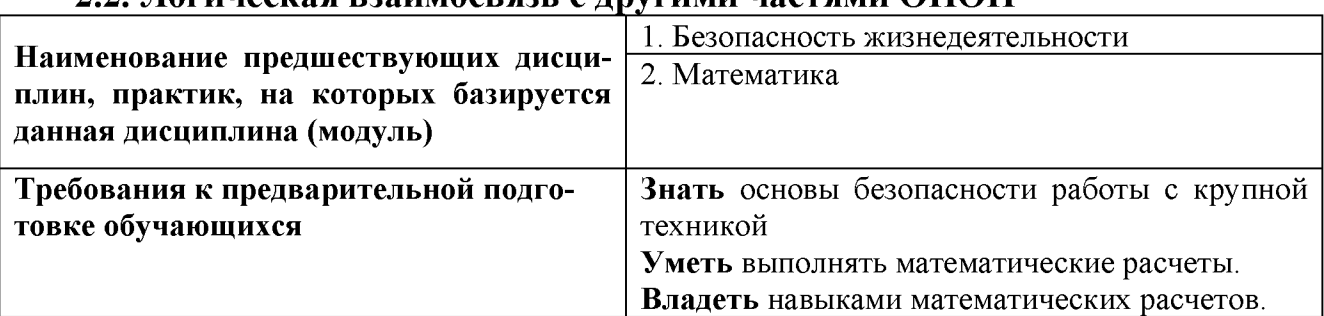

#### **2.2. Логическая взаимосвязь с другими частями ОПОП**

#### **III. ОБРАЗОВАТЕЛЬНЫЕ РЕЗУЛЬТАТЫ ОСВОЕНИЯ ДИСЦИПЛИНЫ, СООТВЕТСТВУЮЩИЕ ФОРМИРУЕМЫМ КОМПЕТЕНЦИЯМ**

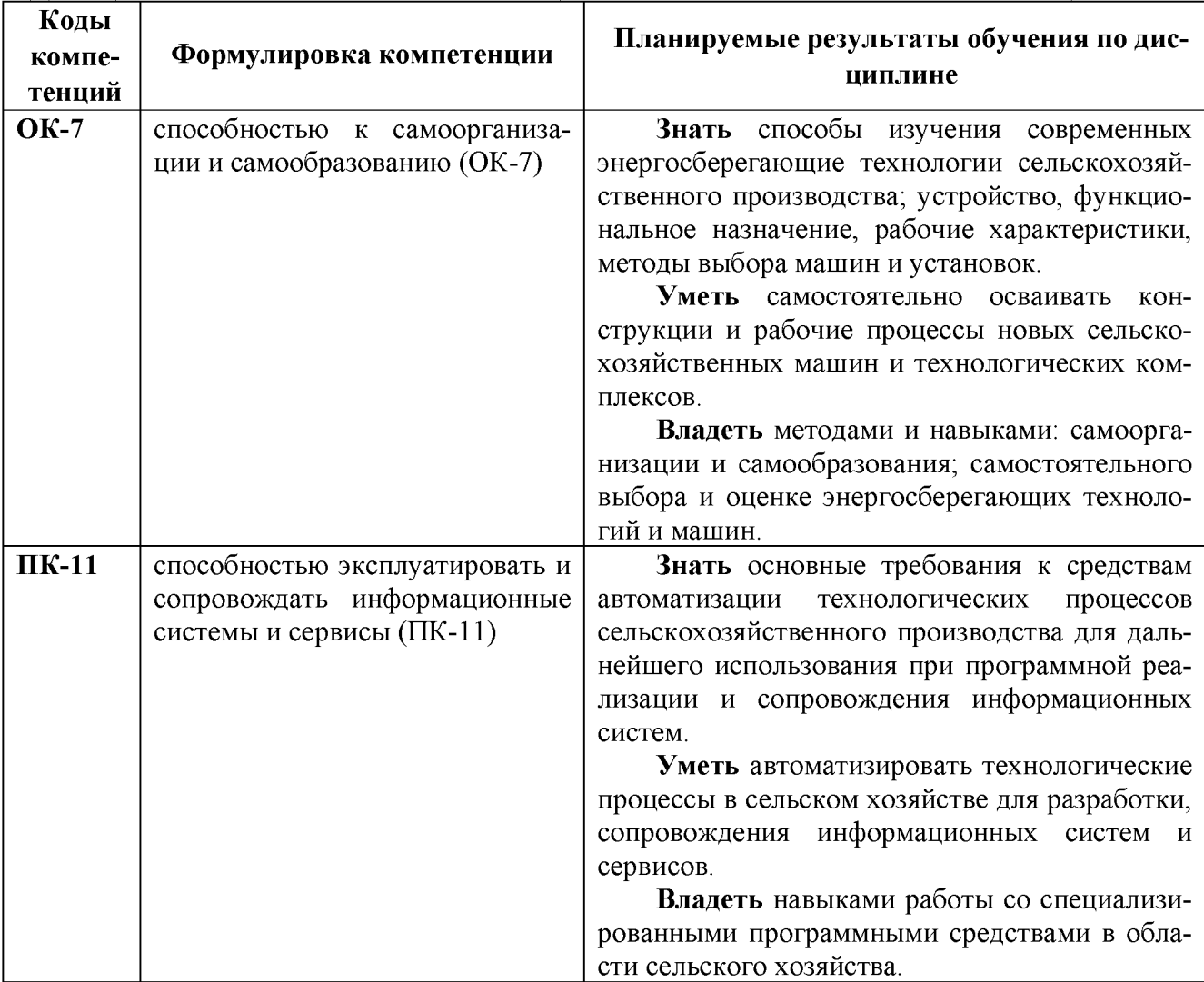

# **IV. ОБЪЕМ, СТРУКТУРА, СОДЕРЖАНИЕ ДИСЦИПЛИНЫ, ВИДЫ УЧЕБНОЙ РАБОТЫ И ФОРМЫ КОНТРОЛЯ ЗНАНИЙ**

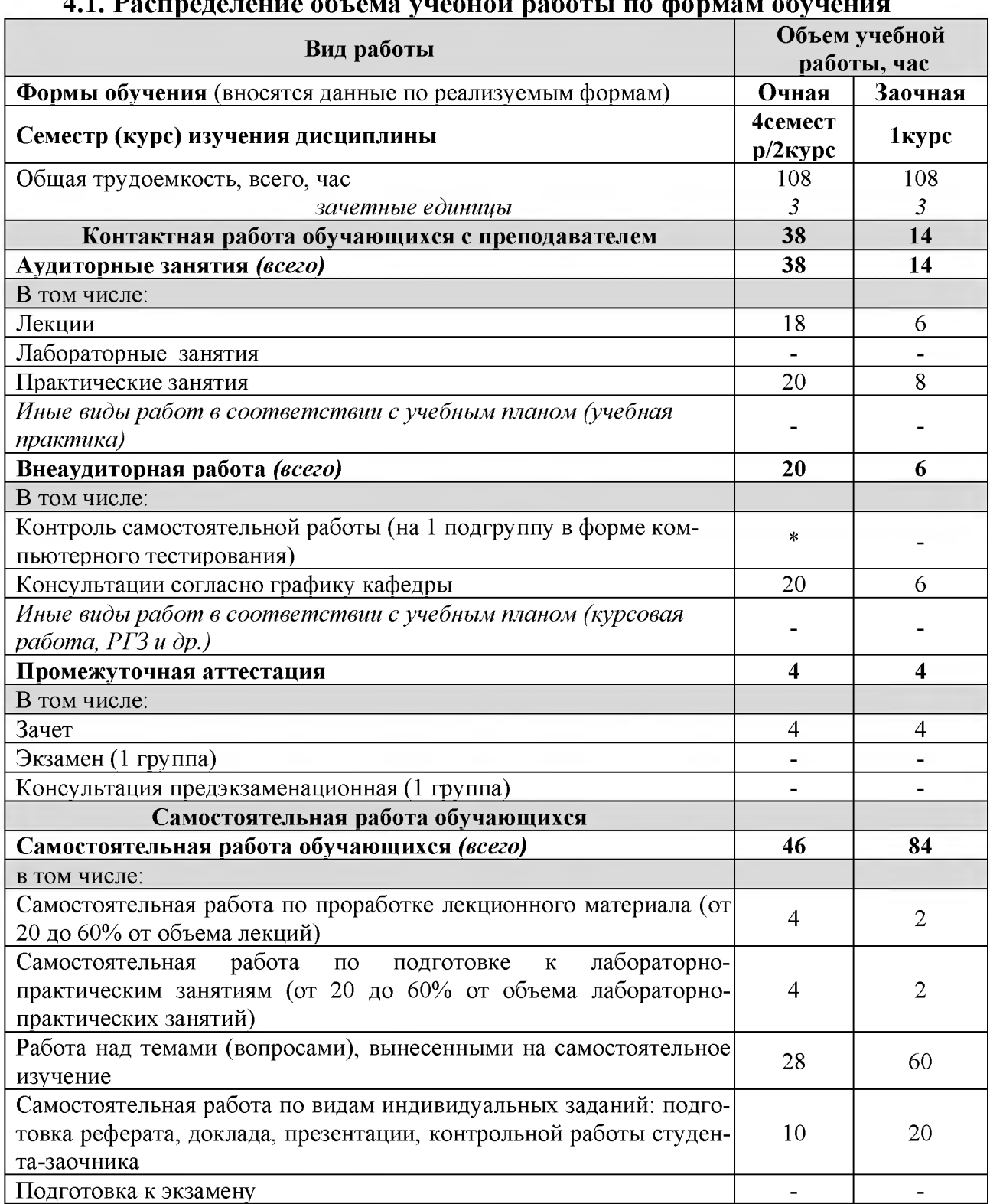

**4.1. Распределение объема учебной работы по формам обучения**

Примечание:\*осуществляется на аудиторных занятиях

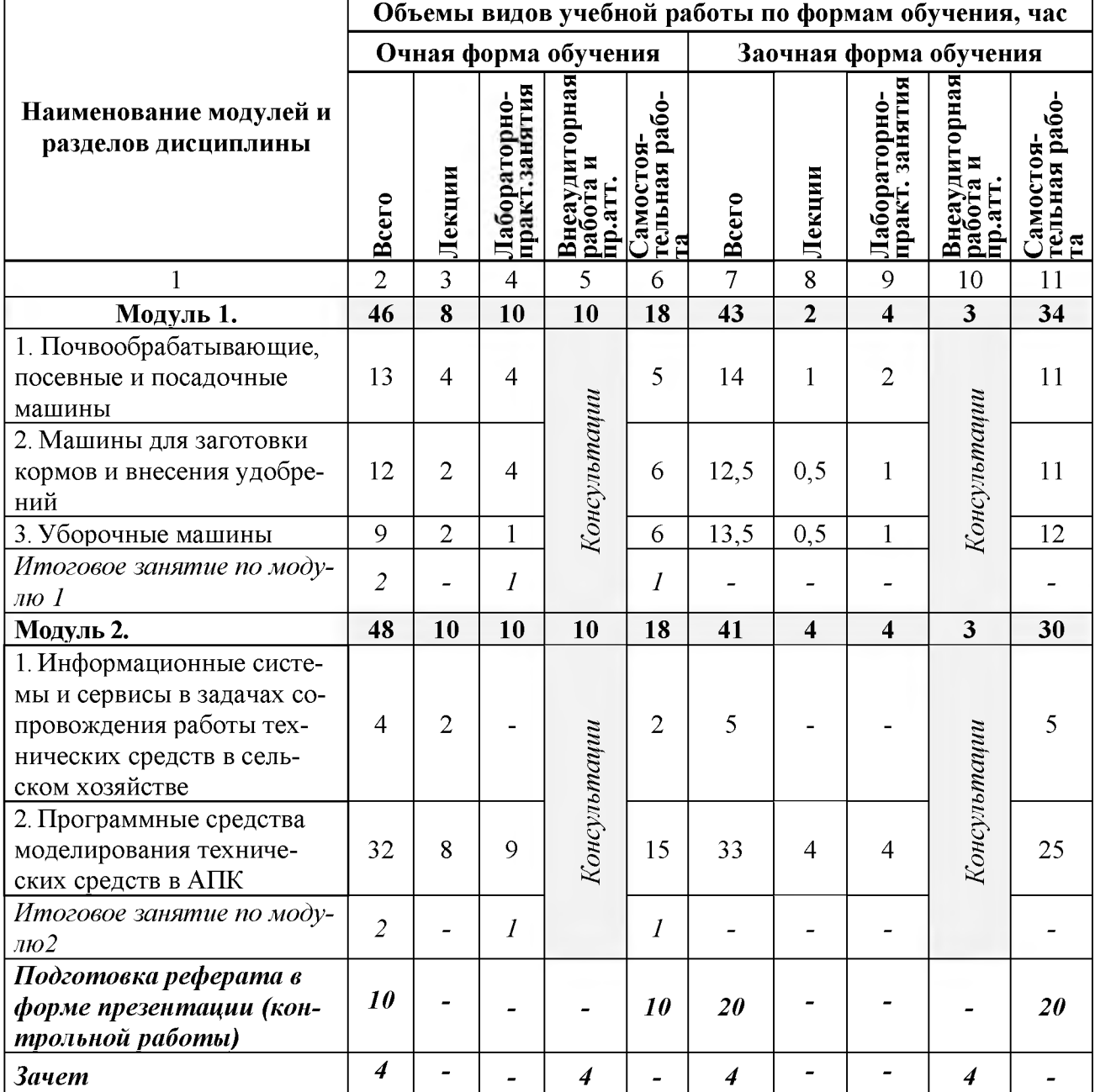

# **4.2 Общая структура дисциплины и виды учебной работы**

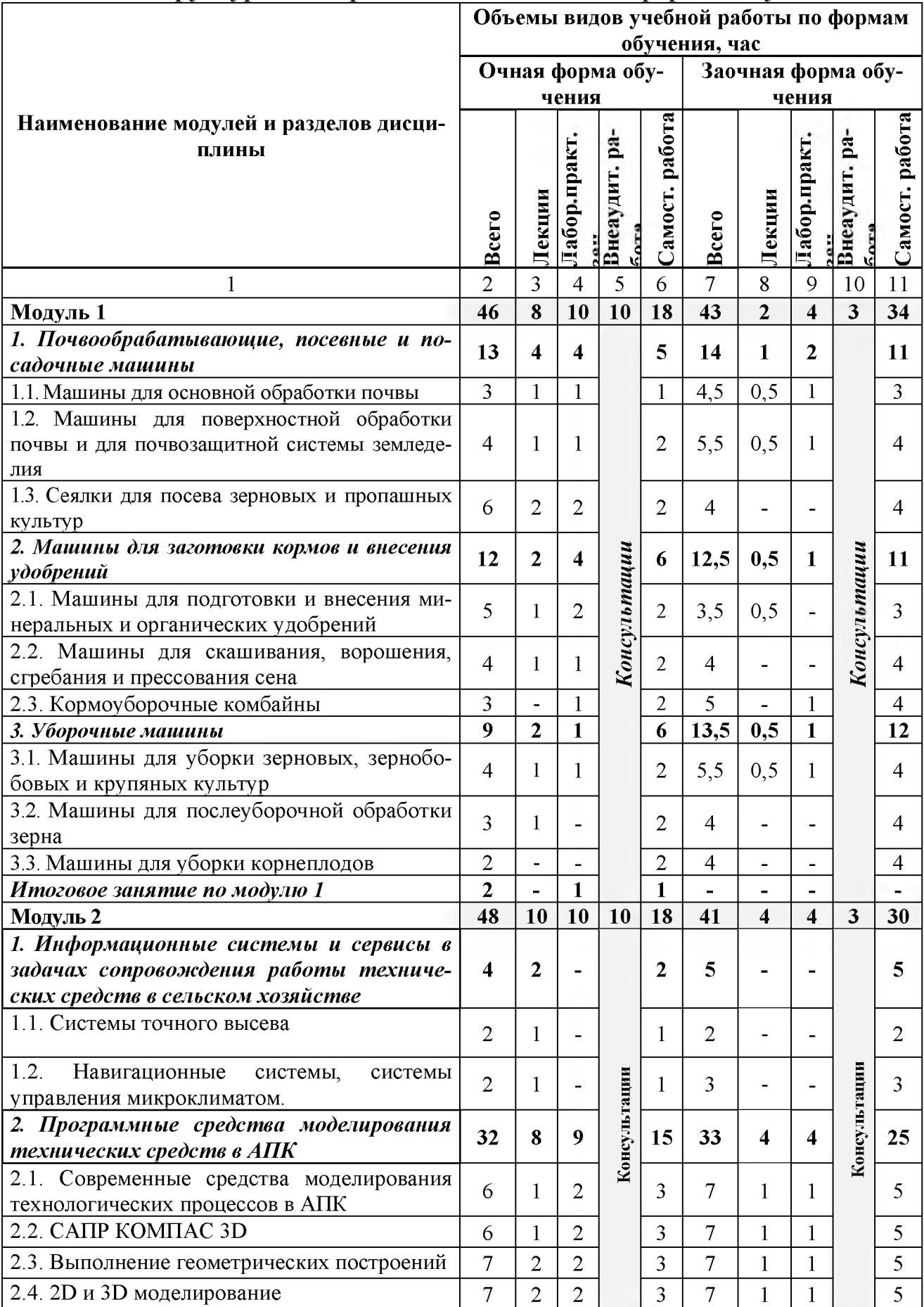

# **4.3 Структура и содержание дисциплины по формам обучения\_\_\_\_**

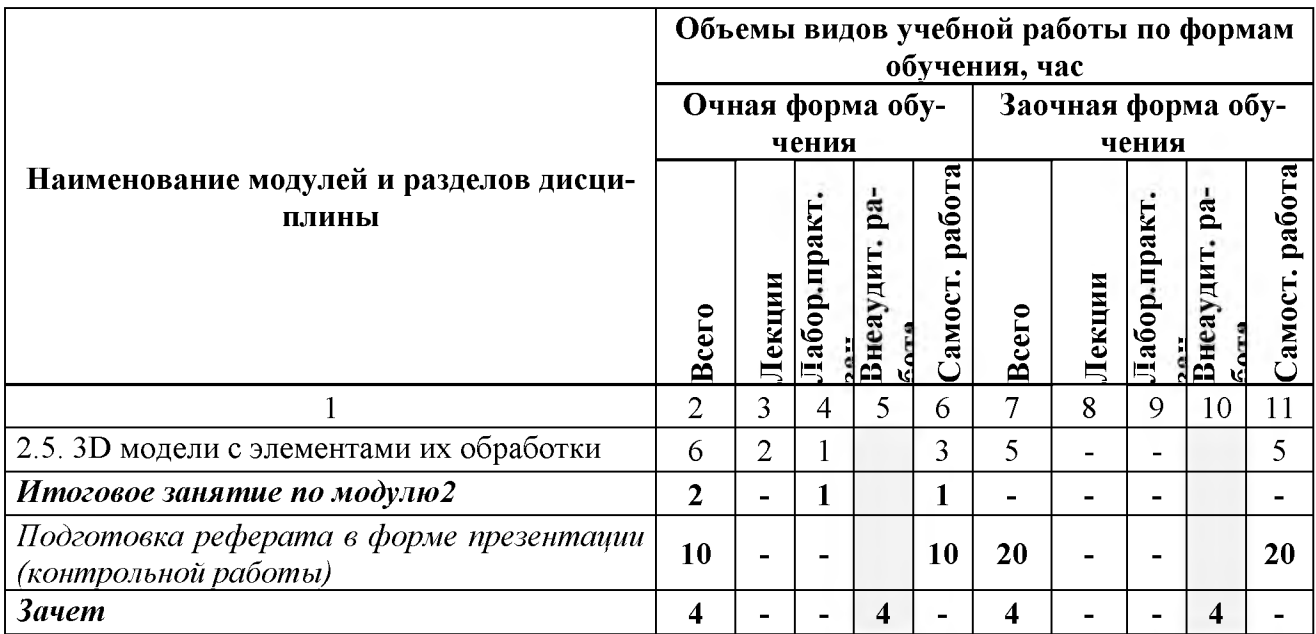

# **V. ОЦЕНКА ЗНАНИЙ И ФОНД ОЦЕНОЧНЫХ СРЕДСТВ ДЛЯ ПРОВЕДЕНИЯ ТЕКУЩЕГО КОНТРОЛЯ ЗНАНИЙ И ПРОМЕЖУТОЧ-НОЙ АТТЕСТАЦИИ ОБУЧАЮЩИХСЯ ПО ДИСЦИПЛИНЕ**

# **5.1. Формы контроля знаний, рейтинговая оценка и формируемые компетенции (дневная форма обучения)**

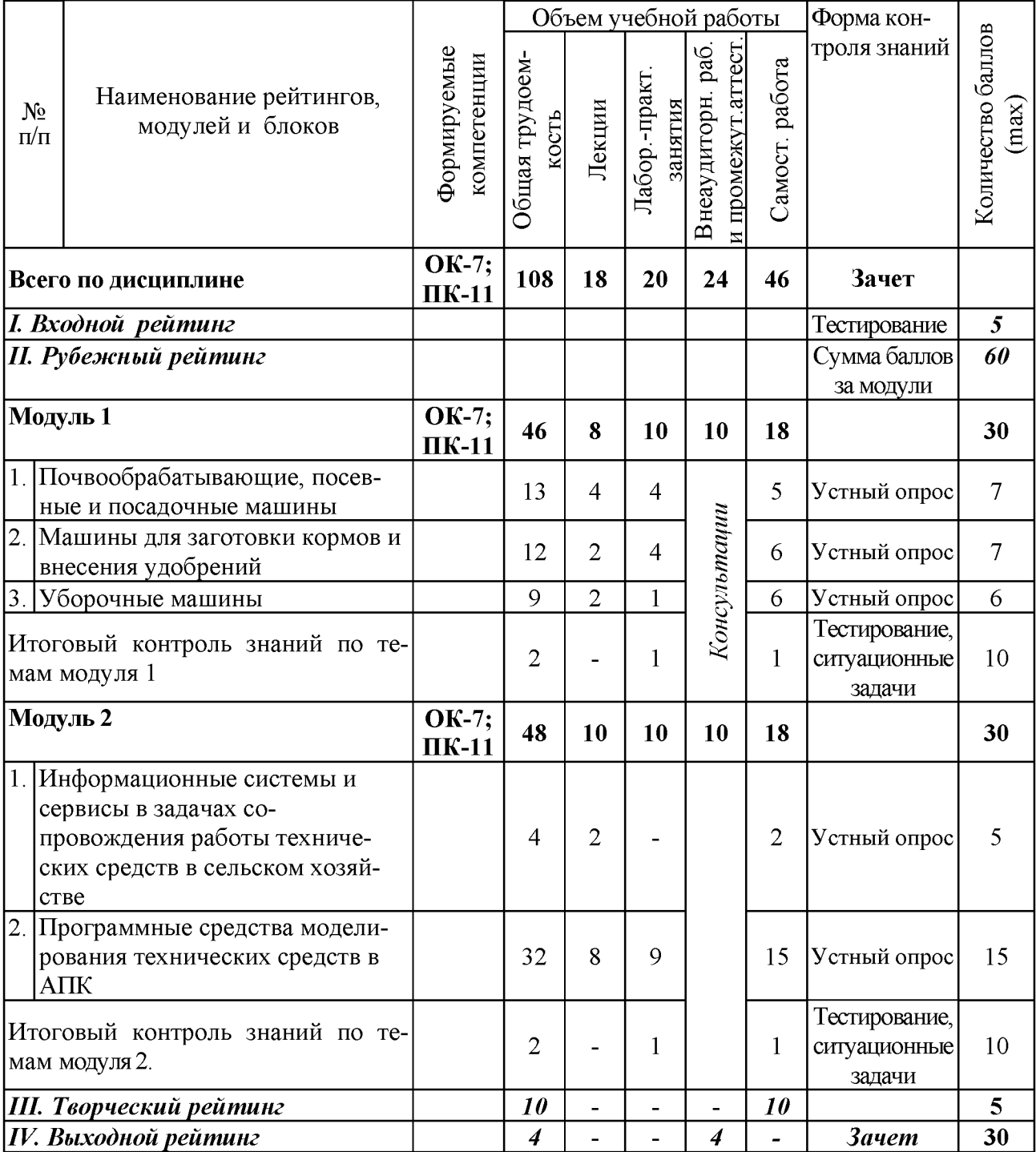

# *5.2. Оценка знаний студента*

## *5.2.1. Основные принципы рейтинговой оценки знаний*

Оценка знаний по дисциплине осуществляется согласно положению «О единых требованиях к контролю и оценке результатов обучения: Методические рекомендации по практическому применению модульно-рейтинговой системы обучения».

Уровень развития компетенций оценивается с помощью рейтинговых баллов.

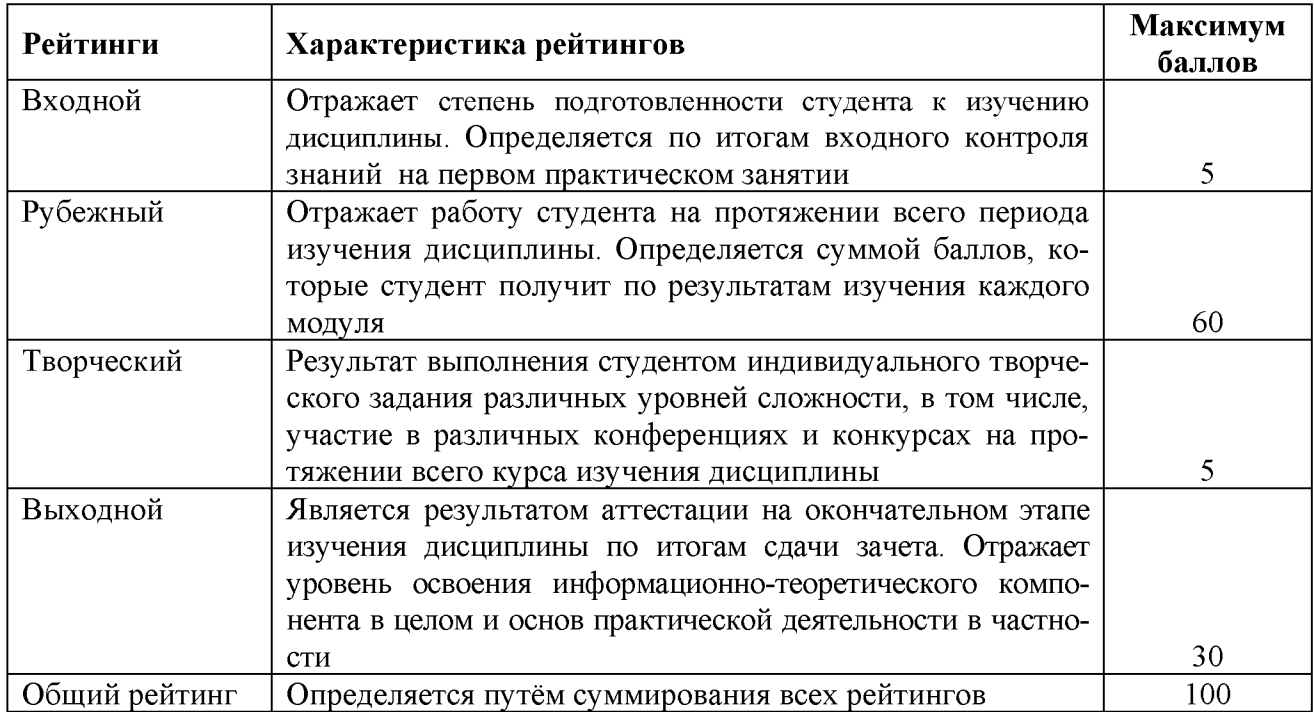

#### *5.2.3. Критерии оценки знаний студента на зачете*

Зачет проводится для проверки выполнения обучающимся лабораторных работ, усвоения учебного материала лекционных курсов, практических занятий. По дисциплине определена оценка «зачтено», «незачтено». Оценка выставляется по результатам учебной работы студента в течение семестра или итогового собеседования на последнем занятии.

Зачеты по практическим работам принимаются по мере их выполнения.

Зачеты по семинарским занятиям принимаются с учетом работы студента в семестре, а также представленных рефератов, докладов и т.п.

Для получения зачета по дисциплине обучающийся должен набрать не менее 50 рейтинговых балов.

*5.3. Фонд оценочных средств. Типовые контрольные задания или иные материалы*, *необходимые для оценки формируемых компетенций по дисциплине* (приложение 2)

# **VI. УЧЕБНО-МЕТОДИЧЕСКОЕ И ИНФОРМАЦИОННОЕ ОБЕСПЕЧЕНИЕ ДИСЦИПЛИНЫ**

#### **6.1 Основная литература**

1. Чехунов, О. А. Технические средства в сельском хозяйстве [Электронный ресурс]: учебное пособие для бакалавров сельскохозяйственных вузов / О. А. Чехунов, А. В. Рыжков; Белгородский ГАУ. - Белгород: Белгородский ГАУ, 2016.- 148 с. - Режим доступа:

[http://lib.belgau.edu.ru/cgibin/irbis64r 15/cgiirbis 64.exe?LNG=&C21COM=F&I21](http://lib.belgau.edu.ru/cgibin/irbis64r_15/cgiirbis_64.exe?LNG=&C21COM=F&I21DBN=BOOKS_READER&P21DBN=BOOKS&Z21ID=102814180517092716&Image_file_name=Only_in_EC%5CTekhnicheskie_sredstva_v_selskom_hozyajstve%2Epdf&mfn=50309&FT_REQUEST=%D0%A2%D0%B5%D1%85%D0%BD%D0%B8%D1%87%D0%B5%D1%81%D0%BA%D0%B8%D0%B5%20%D1%81%D1%80%D0%B5%D0%B4%D1%81%D1%82%D0%B2%D0%B0%20%D0%B2%20%D1%81%D0%B5%D0%BB%D1%8C%D1%81%D0%BA%D0%BE%D0%BC%20%D1%85%D0%BE%D0%B7%D1%8F%D0%B9%D1%81%D1%82%D0%B2%D0%B5&CODE=148&PAGE=1) [DBN=BOOKS READER&P21DBN=BOOKS&Z21ID=102814180517092716&Ima](http://lib.belgau.edu.ru/cgibin/irbis64r_15/cgiirbis_64.exe?LNG=&C21COM=F&I21DBN=BOOKS_READER&P21DBN=BOOKS&Z21ID=102814180517092716&Image_file_name=Only_in_EC%5CTekhnicheskie_sredstva_v_selskom_hozyajstve%2Epdf&mfn=50309&FT_REQUEST=%D0%A2%D0%B5%D1%85%D0%BD%D0%B8%D1%87%D0%B5%D1%81%D0%BA%D0%B8%D0%B5%20%D1%81%D1%80%D0%B5%D0%B4%D1%81%D1%82%D0%B2%D0%B0%20%D0%B2%20%D1%81%D0%B5%D0%BB%D1%8C%D1%81%D0%BA%D0%BE%D0%BC%20%D1%85%D0%BE%D0%B7%D1%8F%D0%B9%D1%81%D1%82%D0%B2%D0%B5&CODE=148&PAGE=1) [ge file name=Only in EC%5CTekhnicheskie sredstva v selskom hozyajstve%2E](http://lib.belgau.edu.ru/cgibin/irbis64r_15/cgiirbis_64.exe?LNG=&C21COM=F&I21DBN=BOOKS_READER&P21DBN=BOOKS&Z21ID=102814180517092716&Image_file_name=Only_in_EC%5CTekhnicheskie_sredstva_v_selskom_hozyajstve%2Epdf&mfn=50309&FT_REQUEST=%D0%A2%D0%B5%D1%85%D0%BD%D0%B8%D1%87%D0%B5%D1%81%D0%BA%D0%B8%D0%B5%20%D1%81%D1%80%D0%B5%D0%B4%D1%81%D1%82%D0%B2%D0%B0%20%D0%B2%20%D1%81%D0%B5%D0%BB%D1%8C%D1%81%D0%BA%D0%BE%D0%BC%20%D1%85%D0%BE%D0%B7%D1%8F%D0%B9%D1%81%D1%82%D0%B2%D0%B5&CODE=148&PAGE=1) [pdf&mfn=50309&FT REQUEST=%D0%A2%D0%B5%D1%85%D0%BD%D0%B](http://lib.belgau.edu.ru/cgibin/irbis64r_15/cgiirbis_64.exe?LNG=&C21COM=F&I21DBN=BOOKS_READER&P21DBN=BOOKS&Z21ID=102814180517092716&Image_file_name=Only_in_EC%5CTekhnicheskie_sredstva_v_selskom_hozyajstve%2Epdf&mfn=50309&FT_REQUEST=%D0%A2%D0%B5%D1%85%D0%BD%D0%B8%D1%87%D0%B5%D1%81%D0%BA%D0%B8%D0%B5%20%D1%81%D1%80%D0%B5%D0%B4%D1%81%D1%82%D0%B2%D0%B0%20%D0%B2%20%D1%81%D0%B5%D0%BB%D1%8C%D1%81%D0%BA%D0%BE%D0%BC%20%D1%85%D0%BE%D0%B7%D1%8F%D0%B9%D1%81%D1%82%D0%B2%D0%B5&CODE=148&PAGE=1) [8%D1%87%D0%B 5%D1%81%D0%BA%D0%B8%D0%B5%20%D1%81 %D1%80](http://lib.belgau.edu.ru/cgibin/irbis64r_15/cgiirbis_64.exe?LNG=&C21COM=F&I21DBN=BOOKS_READER&P21DBN=BOOKS&Z21ID=102814180517092716&Image_file_name=Only_in_EC%5CTekhnicheskie_sredstva_v_selskom_hozyajstve%2Epdf&mfn=50309&FT_REQUEST=%D0%A2%D0%B5%D1%85%D0%BD%D0%B8%D1%87%D0%B5%D1%81%D0%BA%D0%B8%D0%B5%20%D1%81%D1%80%D0%B5%D0%B4%D1%81%D1%82%D0%B2%D0%B0%20%D0%B2%20%D1%81%D0%B5%D0%BB%D1%8C%D1%81%D0%BA%D0%BE%D0%BC%20%D1%85%D0%BE%D0%B7%D1%8F%D0%B9%D1%81%D1%82%D0%B2%D0%B5&CODE=148&PAGE=1) [%D0%B5%D0%B4%D1%81 %D1%82%D0%B2%D0%B0%20%D0%B2%20%D1](http://lib.belgau.edu.ru/cgibin/irbis64r_15/cgiirbis_64.exe?LNG=&C21COM=F&I21DBN=BOOKS_READER&P21DBN=BOOKS&Z21ID=102814180517092716&Image_file_name=Only_in_EC%5CTekhnicheskie_sredstva_v_selskom_hozyajstve%2Epdf&mfn=50309&FT_REQUEST=%D0%A2%D0%B5%D1%85%D0%BD%D0%B8%D1%87%D0%B5%D1%81%D0%BA%D0%B8%D0%B5%20%D1%81%D1%80%D0%B5%D0%B4%D1%81%D1%82%D0%B2%D0%B0%20%D0%B2%20%D1%81%D0%B5%D0%BB%D1%8C%D1%81%D0%BA%D0%BE%D0%BC%20%D1%85%D0%BE%D0%B7%D1%8F%D0%B9%D1%81%D1%82%D0%B2%D0%B5&CODE=148&PAGE=1) [%81 %D0%B5%D0%BB%D 1 %8C%D 1%81%D0%BA%D0%BE%D0%BC%20%D](http://lib.belgau.edu.ru/cgibin/irbis64r_15/cgiirbis_64.exe?LNG=&C21COM=F&I21DBN=BOOKS_READER&P21DBN=BOOKS&Z21ID=102814180517092716&Image_file_name=Only_in_EC%5CTekhnicheskie_sredstva_v_selskom_hozyajstve%2Epdf&mfn=50309&FT_REQUEST=%D0%A2%D0%B5%D1%85%D0%BD%D0%B8%D1%87%D0%B5%D1%81%D0%BA%D0%B8%D0%B5%20%D1%81%D1%80%D0%B5%D0%B4%D1%81%D1%82%D0%B2%D0%B0%20%D0%B2%20%D1%81%D0%B5%D0%BB%D1%8C%D1%81%D0%BA%D0%BE%D0%BC%20%D1%85%D0%BE%D0%B7%D1%8F%D0%B9%D1%81%D1%82%D0%B2%D0%B5&CODE=148&PAGE=1) [1%85%D0%BE%D0%B7%D1 %8F%D0%B9%D 1%81%D1%82%D0%B2%D0%B](http://lib.belgau.edu.ru/cgibin/irbis64r_15/cgiirbis_64.exe?LNG=&C21COM=F&I21DBN=BOOKS_READER&P21DBN=BOOKS&Z21ID=102814180517092716&Image_file_name=Only_in_EC%5CTekhnicheskie_sredstva_v_selskom_hozyajstve%2Epdf&mfn=50309&FT_REQUEST=%D0%A2%D0%B5%D1%85%D0%BD%D0%B8%D1%87%D0%B5%D1%81%D0%BA%D0%B8%D0%B5%20%D1%81%D1%80%D0%B5%D0%B4%D1%81%D1%82%D0%B2%D0%B0%20%D0%B2%20%D1%81%D0%B5%D0%BB%D1%8C%D1%81%D0%BA%D0%BE%D0%BC%20%D1%85%D0%BE%D0%B7%D1%8F%D0%B9%D1%81%D1%82%D0%B2%D0%B5&CODE=148&PAGE=1) [5&CODE=148&PAGE=1](http://lib.belgau.edu.ru/cgibin/irbis64r_15/cgiirbis_64.exe?LNG=&C21COM=F&I21DBN=BOOKS_READER&P21DBN=BOOKS&Z21ID=102814180517092716&Image_file_name=Only_in_EC%5CTekhnicheskie_sredstva_v_selskom_hozyajstve%2Epdf&mfn=50309&FT_REQUEST=%D0%A2%D0%B5%D1%85%D0%BD%D0%B8%D1%87%D0%B5%D1%81%D0%BA%D0%B8%D0%B5%20%D1%81%D1%80%D0%B5%D0%B4%D1%81%D1%82%D0%B2%D0%B0%20%D0%B2%20%D1%81%D0%B5%D0%BB%D1%8C%D1%81%D0%BA%D0%BE%D0%BC%20%D1%85%D0%BE%D0%B7%D1%8F%D0%B9%D1%81%D1%82%D0%B2%D0%B5&CODE=148&PAGE=1)

#### **6.2 Дополнительная литература**

1. Технические средства в сельском хозяйстве: методические указания к выполнению практических занятий для студентов специальности 311400 "Электрификация и автоматизация сельского хозяйства" / БелГСХА ; сост.: А.В. Рыжков, О.А. Чехунов. - Белгород: Изд-во БелГСХА, 2008. - 70 с.

2. Технические средства в сельском хозяйстве. Ч.1. Сельскохозяйственные машины: лабораторный практикум для бакалавров направления подготовки 110800.62 - Агроинженерия, профиля подготовки "Электрооборудование и электротехнологии" / БелГСХА им. В.Я. Горина; сост.: О. А. Чехунов, А. В. Рыжков, А. Н. Макаренко. - Майский: Изд-во БелГСХА им. В.Я. Горина, 2013. - 91 с. Режим доступа:

[http://lib.belgau.edu.ru/cgibin/irbis64r 15/cgiirbis 64.exe?LNG=&C21COM=F&I21](http://lib.belgau.edu.ru/cgibin/irbis64r_15/cgiirbis_64.exe?LNG=&C21COM=F&I21DBN=BOOKS_READER&P21DBN=BOOKS&Z21ID=102814180517092716&Image_file_name=Akt_475%5CTeh_sreds_selsk_hoz_1chas_Selskohoz_mash_lab_prak%2Epdf&mfn=41572&FT_REQUEST=%D0%A2%D0%B5%D1%85%D0%BD%D0%B8%D1%87%D0%B5%D1%81%D0%BA%D0%B8%D0%B5%20%D1%81%D1%80%D0%B5%D0%B4%D1%81%D1%82%D0%B2%D0%B0%20%D0%B2%20%D1%81%D0%B5%D0%BB%D1%8C%D1%81%D0%BA%D0%BE%D0%BC%20%D1%85%D0%BE%D0%B7%D1%8F%D0%B9%D1%81%D1%82%D0%B2%D0%B5&CODE=91&PAGE=1.) [DBN=BOOKS READER&P21DBN=BOOKS&Z21ID=102814180517092716&Ima](http://lib.belgau.edu.ru/cgibin/irbis64r_15/cgiirbis_64.exe?LNG=&C21COM=F&I21DBN=BOOKS_READER&P21DBN=BOOKS&Z21ID=102814180517092716&Image_file_name=Akt_475%5CTeh_sreds_selsk_hoz_1chas_Selskohoz_mash_lab_prak%2Epdf&mfn=41572&FT_REQUEST=%D0%A2%D0%B5%D1%85%D0%BD%D0%B8%D1%87%D0%B5%D1%81%D0%BA%D0%B8%D0%B5%20%D1%81%D1%80%D0%B5%D0%B4%D1%81%D1%82%D0%B2%D0%B0%20%D0%B2%20%D1%81%D0%B5%D0%BB%D1%8C%D1%81%D0%BA%D0%BE%D0%BC%20%D1%85%D0%BE%D0%B7%D1%8F%D0%B9%D1%81%D1%82%D0%B2%D0%B5&CODE=91&PAGE=1.) [ge file name=Akt 475%5CTeh sreds selsk hoz 1chas Selskohoz mash lab prak](http://lib.belgau.edu.ru/cgibin/irbis64r_15/cgiirbis_64.exe?LNG=&C21COM=F&I21DBN=BOOKS_READER&P21DBN=BOOKS&Z21ID=102814180517092716&Image_file_name=Akt_475%5CTeh_sreds_selsk_hoz_1chas_Selskohoz_mash_lab_prak%2Epdf&mfn=41572&FT_REQUEST=%D0%A2%D0%B5%D1%85%D0%BD%D0%B8%D1%87%D0%B5%D1%81%D0%BA%D0%B8%D0%B5%20%D1%81%D1%80%D0%B5%D0%B4%D1%81%D1%82%D0%B2%D0%B0%20%D0%B2%20%D1%81%D0%B5%D0%BB%D1%8C%D1%81%D0%BA%D0%BE%D0%BC%20%D1%85%D0%BE%D0%B7%D1%8F%D0%B9%D1%81%D1%82%D0%B2%D0%B5&CODE=91&PAGE=1.) [%2Epdf&mfn=41572&FT REQUEST=%D0%A2%D0%B5%D1%85%D0%BD%D](http://lib.belgau.edu.ru/cgibin/irbis64r_15/cgiirbis_64.exe?LNG=&C21COM=F&I21DBN=BOOKS_READER&P21DBN=BOOKS&Z21ID=102814180517092716&Image_file_name=Akt_475%5CTeh_sreds_selsk_hoz_1chas_Selskohoz_mash_lab_prak%2Epdf&mfn=41572&FT_REQUEST=%D0%A2%D0%B5%D1%85%D0%BD%D0%B8%D1%87%D0%B5%D1%81%D0%BA%D0%B8%D0%B5%20%D1%81%D1%80%D0%B5%D0%B4%D1%81%D1%82%D0%B2%D0%B0%20%D0%B2%20%D1%81%D0%B5%D0%BB%D1%8C%D1%81%D0%BA%D0%BE%D0%BC%20%D1%85%D0%BE%D0%B7%D1%8F%D0%B9%D1%81%D1%82%D0%B2%D0%B5&CODE=91&PAGE=1.) [0%B8%D 1%87%D0%B5%D 1%81%D0%BA%D0%B8%D0%B5%20%D1%81 %D](http://lib.belgau.edu.ru/cgibin/irbis64r_15/cgiirbis_64.exe?LNG=&C21COM=F&I21DBN=BOOKS_READER&P21DBN=BOOKS&Z21ID=102814180517092716&Image_file_name=Akt_475%5CTeh_sreds_selsk_hoz_1chas_Selskohoz_mash_lab_prak%2Epdf&mfn=41572&FT_REQUEST=%D0%A2%D0%B5%D1%85%D0%BD%D0%B8%D1%87%D0%B5%D1%81%D0%BA%D0%B8%D0%B5%20%D1%81%D1%80%D0%B5%D0%B4%D1%81%D1%82%D0%B2%D0%B0%20%D0%B2%20%D1%81%D0%B5%D0%BB%D1%8C%D1%81%D0%BA%D0%BE%D0%BC%20%D1%85%D0%BE%D0%B7%D1%8F%D0%B9%D1%81%D1%82%D0%B2%D0%B5&CODE=91&PAGE=1.) [1%80%D0%B5%D0%B4%D 1%81%D1%82%D0%B2%D0%B0%20%D0%B2%20](http://lib.belgau.edu.ru/cgibin/irbis64r_15/cgiirbis_64.exe?LNG=&C21COM=F&I21DBN=BOOKS_READER&P21DBN=BOOKS&Z21ID=102814180517092716&Image_file_name=Akt_475%5CTeh_sreds_selsk_hoz_1chas_Selskohoz_mash_lab_prak%2Epdf&mfn=41572&FT_REQUEST=%D0%A2%D0%B5%D1%85%D0%BD%D0%B8%D1%87%D0%B5%D1%81%D0%BA%D0%B8%D0%B5%20%D1%81%D1%80%D0%B5%D0%B4%D1%81%D1%82%D0%B2%D0%B0%20%D0%B2%20%D1%81%D0%B5%D0%BB%D1%8C%D1%81%D0%BA%D0%BE%D0%BC%20%D1%85%D0%BE%D0%B7%D1%8F%D0%B9%D1%81%D1%82%D0%B2%D0%B5&CODE=91&PAGE=1.) [%D1%81 %D0%B5%D0%BB%D1%8C%D1 %81 %D0%BA%D0%BE%D0%BC%2](http://lib.belgau.edu.ru/cgibin/irbis64r_15/cgiirbis_64.exe?LNG=&C21COM=F&I21DBN=BOOKS_READER&P21DBN=BOOKS&Z21ID=102814180517092716&Image_file_name=Akt_475%5CTeh_sreds_selsk_hoz_1chas_Selskohoz_mash_lab_prak%2Epdf&mfn=41572&FT_REQUEST=%D0%A2%D0%B5%D1%85%D0%BD%D0%B8%D1%87%D0%B5%D1%81%D0%BA%D0%B8%D0%B5%20%D1%81%D1%80%D0%B5%D0%B4%D1%81%D1%82%D0%B2%D0%B0%20%D0%B2%20%D1%81%D0%B5%D0%BB%D1%8C%D1%81%D0%BA%D0%BE%D0%BC%20%D1%85%D0%BE%D0%B7%D1%8F%D0%B9%D1%81%D1%82%D0%B2%D0%B5&CODE=91&PAGE=1.) [0%D1%85%D0%BE%D0%B7%D1%8F%D0%B9%D1%81 %D1%82%D0%B2%D](http://lib.belgau.edu.ru/cgibin/irbis64r_15/cgiirbis_64.exe?LNG=&C21COM=F&I21DBN=BOOKS_READER&P21DBN=BOOKS&Z21ID=102814180517092716&Image_file_name=Akt_475%5CTeh_sreds_selsk_hoz_1chas_Selskohoz_mash_lab_prak%2Epdf&mfn=41572&FT_REQUEST=%D0%A2%D0%B5%D1%85%D0%BD%D0%B8%D1%87%D0%B5%D1%81%D0%BA%D0%B8%D0%B5%20%D1%81%D1%80%D0%B5%D0%B4%D1%81%D1%82%D0%B2%D0%B0%20%D0%B2%20%D1%81%D0%B5%D0%BB%D1%8C%D1%81%D0%BA%D0%BE%D0%BC%20%D1%85%D0%BE%D0%B7%D1%8F%D0%B9%D1%81%D1%82%D0%B2%D0%B5&CODE=91&PAGE=1.) [0%B5&CODE=91&PAGE=1.](http://lib.belgau.edu.ru/cgibin/irbis64r_15/cgiirbis_64.exe?LNG=&C21COM=F&I21DBN=BOOKS_READER&P21DBN=BOOKS&Z21ID=102814180517092716&Image_file_name=Akt_475%5CTeh_sreds_selsk_hoz_1chas_Selskohoz_mash_lab_prak%2Epdf&mfn=41572&FT_REQUEST=%D0%A2%D0%B5%D1%85%D0%BD%D0%B8%D1%87%D0%B5%D1%81%D0%BA%D0%B8%D0%B5%20%D1%81%D1%80%D0%B5%D0%B4%D1%81%D1%82%D0%B2%D0%B0%20%D0%B2%20%D1%81%D0%B5%D0%BB%D1%8C%D1%81%D0%BA%D0%BE%D0%BC%20%D1%85%D0%BE%D0%B7%D1%8F%D0%B9%D1%81%D1%82%D0%B2%D0%B5&CODE=91&PAGE=1.)

3. Технические средства в сельском хозяйстве. Ч.2. Механизация животноводства: лабораторный практикум для бакалавров направления подготовки 110800.62 - Агроинженерия, профиля подготовки "Электрооборудование и электротехнологии" / БелГСХА им. В.Я. Горина ; сост.: О. А. Чехунов, А. В.

Рыжков, А. Н. Макаренко. - Майский: Изд-во БелГСХА им. В.Я. Горина, 2013. - 111 с. – Режим доступа:

[http://lib.belgau.edu.ru/cgibin/irbis64r 15/cgiirbis 64.exe?LNG=&C21COM=F&I21](http://lib.belgau.edu.ru/cgibin/irbis64r_15/cgiirbis_64.exe?LNG=&C21COM=F&I21DBN=BOOKS_READER&P21DBN=BOOKS&Z21ID=102814180517092716&Image_file_name=Akt_475%5CTeh_sreds_selsk_hoz_2chas_Mehan_givotnov_lab_prak%2Epdf&mfn=41573&FT_REQUEST=%D0%A2%D0%B5%D1%85%D0%BD%D0%B8%D1%87%D0%B5%D1%81%D0%BA%D0%B8%D0%B5%20%D1%81%D1%80%D0%B5%D0%B4%D1%81%D1%82%D0%B2%D0%B0%20%D0%B2%20%D1%81%D0%B5%D0%BB%D1%8C%D1%81%D0%BA%D0%BE%D0%BC%20%D1%85%D0%BE%D0%B7%D1%8F%D0%B9%D1%81%D1%82%D0%B2%D0%B5&CODE=111&PAGE=1) [DBN=BOOKS READER&P21DBN=BOOKS&Z21ID=102814180517092716&Ima](http://lib.belgau.edu.ru/cgibin/irbis64r_15/cgiirbis_64.exe?LNG=&C21COM=F&I21DBN=BOOKS_READER&P21DBN=BOOKS&Z21ID=102814180517092716&Image_file_name=Akt_475%5CTeh_sreds_selsk_hoz_2chas_Mehan_givotnov_lab_prak%2Epdf&mfn=41573&FT_REQUEST=%D0%A2%D0%B5%D1%85%D0%BD%D0%B8%D1%87%D0%B5%D1%81%D0%BA%D0%B8%D0%B5%20%D1%81%D1%80%D0%B5%D0%B4%D1%81%D1%82%D0%B2%D0%B0%20%D0%B2%20%D1%81%D0%B5%D0%BB%D1%8C%D1%81%D0%BA%D0%BE%D0%BC%20%D1%85%D0%BE%D0%B7%D1%8F%D0%B9%D1%81%D1%82%D0%B2%D0%B5&CODE=111&PAGE=1) [ge file name=Akt 475%5CTeh sreds selsk hoz 2chas Mehan givotnov lab prak](http://lib.belgau.edu.ru/cgibin/irbis64r_15/cgiirbis_64.exe?LNG=&C21COM=F&I21DBN=BOOKS_READER&P21DBN=BOOKS&Z21ID=102814180517092716&Image_file_name=Akt_475%5CTeh_sreds_selsk_hoz_2chas_Mehan_givotnov_lab_prak%2Epdf&mfn=41573&FT_REQUEST=%D0%A2%D0%B5%D1%85%D0%BD%D0%B8%D1%87%D0%B5%D1%81%D0%BA%D0%B8%D0%B5%20%D1%81%D1%80%D0%B5%D0%B4%D1%81%D1%82%D0%B2%D0%B0%20%D0%B2%20%D1%81%D0%B5%D0%BB%D1%8C%D1%81%D0%BA%D0%BE%D0%BC%20%D1%85%D0%BE%D0%B7%D1%8F%D0%B9%D1%81%D1%82%D0%B2%D0%B5&CODE=111&PAGE=1) [%2Epdf&mfn=41573&FT REQUEST=%D0%A2%D0%B5%D1%85%D0%BD%D](http://lib.belgau.edu.ru/cgibin/irbis64r_15/cgiirbis_64.exe?LNG=&C21COM=F&I21DBN=BOOKS_READER&P21DBN=BOOKS&Z21ID=102814180517092716&Image_file_name=Akt_475%5CTeh_sreds_selsk_hoz_2chas_Mehan_givotnov_lab_prak%2Epdf&mfn=41573&FT_REQUEST=%D0%A2%D0%B5%D1%85%D0%BD%D0%B8%D1%87%D0%B5%D1%81%D0%BA%D0%B8%D0%B5%20%D1%81%D1%80%D0%B5%D0%B4%D1%81%D1%82%D0%B2%D0%B0%20%D0%B2%20%D1%81%D0%B5%D0%BB%D1%8C%D1%81%D0%BA%D0%BE%D0%BC%20%D1%85%D0%BE%D0%B7%D1%8F%D0%B9%D1%81%D1%82%D0%B2%D0%B5&CODE=111&PAGE=1) [0%B8%D 1%87%D0%B5%D 1%81%D0%BA%D0%B8%D0%B5%20%D1%81 %D](http://lib.belgau.edu.ru/cgibin/irbis64r_15/cgiirbis_64.exe?LNG=&C21COM=F&I21DBN=BOOKS_READER&P21DBN=BOOKS&Z21ID=102814180517092716&Image_file_name=Akt_475%5CTeh_sreds_selsk_hoz_2chas_Mehan_givotnov_lab_prak%2Epdf&mfn=41573&FT_REQUEST=%D0%A2%D0%B5%D1%85%D0%BD%D0%B8%D1%87%D0%B5%D1%81%D0%BA%D0%B8%D0%B5%20%D1%81%D1%80%D0%B5%D0%B4%D1%81%D1%82%D0%B2%D0%B0%20%D0%B2%20%D1%81%D0%B5%D0%BB%D1%8C%D1%81%D0%BA%D0%BE%D0%BC%20%D1%85%D0%BE%D0%B7%D1%8F%D0%B9%D1%81%D1%82%D0%B2%D0%B5&CODE=111&PAGE=1) [1%80%D0%B5%D0%B4%D 1%81%D1%82%D0%B2%D0%B0%20%D0%B2%20](http://lib.belgau.edu.ru/cgibin/irbis64r_15/cgiirbis_64.exe?LNG=&C21COM=F&I21DBN=BOOKS_READER&P21DBN=BOOKS&Z21ID=102814180517092716&Image_file_name=Akt_475%5CTeh_sreds_selsk_hoz_2chas_Mehan_givotnov_lab_prak%2Epdf&mfn=41573&FT_REQUEST=%D0%A2%D0%B5%D1%85%D0%BD%D0%B8%D1%87%D0%B5%D1%81%D0%BA%D0%B8%D0%B5%20%D1%81%D1%80%D0%B5%D0%B4%D1%81%D1%82%D0%B2%D0%B0%20%D0%B2%20%D1%81%D0%B5%D0%BB%D1%8C%D1%81%D0%BA%D0%BE%D0%BC%20%D1%85%D0%BE%D0%B7%D1%8F%D0%B9%D1%81%D1%82%D0%B2%D0%B5&CODE=111&PAGE=1) %D1%81%D0%B5%D0%BB%D1%8C%D1%81%D0%BA%D0%BE%D0%BC%2 0%D1%85%D0%BE%D0%B7%D1%8F%D0%B9%D1%81%D1%82%D0%B2%D [0%B5&CODE=111&PAGE=1](http://lib.belgau.edu.ru/cgibin/irbis64r_15/cgiirbis_64.exe?LNG=&C21COM=F&I21DBN=BOOKS_READER&P21DBN=BOOKS&Z21ID=102814180517092716&Image_file_name=Akt_475%5CTeh_sreds_selsk_hoz_2chas_Mehan_givotnov_lab_prak%2Epdf&mfn=41573&FT_REQUEST=%D0%A2%D0%B5%D1%85%D0%BD%D0%B8%D1%87%D0%B5%D1%81%D0%BA%D0%B8%D0%B5%20%D1%81%D1%80%D0%B5%D0%B4%D1%81%D1%82%D0%B2%D0%B0%20%D0%B2%20%D1%81%D0%B5%D0%BB%D1%8C%D1%81%D0%BA%D0%BE%D0%BC%20%D1%85%D0%BE%D0%B7%D1%8F%D0%B9%D1%81%D1%82%D0%B2%D0%B5&CODE=111&PAGE=1)

#### **6.2.1 Периодические издания**

- 1. Тракторы и сельскохозяйственные машины.
- 2. Механизация и электрификация сельского хозяйства.
- 3. Техника в сельском хозяйстве.
- 4. Земледелие.
- 5. Техника и оборудование для села.

#### **6.3. Учебно-методическое обеспечение самостоятельной работы обучающихся по дисциплине**

#### *6.3.1. Методические указания по освоению дисциплины*

1. Чехунов О.А/ Курс лекций по дисциплине «Технические средства в сельском хозяйстве» / [текст] О.А. Чехунов, А.В. Рыжков - Белгород: Бел  $\Gamma$ СХА, 2012. – 92 с.

2. Чехунов О.А. Лабораторный практикум по дисциплине «Технические средства в сельском хозяйстве». Часть  $1 -$  Сельскохозяйственные машины / [текст] О.А. Чехунов, А.В. Рыжков – Белгород: Бел ГСХА, 2012. – 92 с.

3. Чехунов О.А. Лабораторный практикум по дисциплине «Технические средства в сельском хозяйстве». Часть 2 - Механизация животноводства / [текст] О.А. Чехунов, А.В. Рыжков – Белгород: Бел ГСХА, 2012. – 112 с.

4. Положение о единых требованиях к контролю и оценке результатов обучения: Методические рекомендации по практическому применению модульно-рейтинговой системы обучения. /Бреславец П.И., Акинчин А.В., Добрунова А.И., Дронов В.В., Казаков К.В., Пастухов А.Г., Стребков С.В., Трубчанинова Н.С., Черных А.И. -Белгород: Изд-во Белгородской ГСХА, 2009. -19 с.

5. УМК по дисциплине «Технические средства в сельском хозяйстве» - Режим доступа[: https://www.do/belgau.edu.ru](https://www.do/belgau.edu.ru) -(логин, пароль)

#### *6.3.2. Видеоматериалы*

1. Видеофильм фирмы CLAAS по производству, эксплуатации и сервису уборочной техники.

2. Презентации фирм, производящих сельскохозяйственную технику.

# **6.4. Ресурсы информационно-телекоммуникационной сети «Интернет», современные профессиональные базы данных, информационные справочные системы.**

- 1. Центральная научная сельскохозяйственная библиотека <http://www.cnshb.ru/>
- 2. Российская государственная библиотека [http://www.rsl.ru](http://www.rsl.ru/)
- 3. ФЕРМЕР.RU главный фермерский портал<http://www.fermer.ru/>
- 4. АГРОПОРТАЛ. [Информационно-поисковая система АПК](http://www.aris.kuban.ru/ru/res/krai/out.php3?id=119) [http://www.agroportal.ru](http://www.agroportal.ru/)

# **6.5. Перечень программного обеспечения, информационных технологий.**

Microsoft Word 2010; Microsoft Excel 2010; КОМПАС 3D; Microsoft PowerPoint 2010.

# **VII. МАТЕРИАЛЬНО-ТЕХНИЧЕСКОЕ ОБЕСПЕЧЕНИЕ ДИСЦИПЛИНЫ**

Для преподавания дисциплины используются:

- учебная аудитория лекционного типа.
- учебные аудитории для проведения занятий семинарского типа, групповых и индивидуальных консультаций, текущей и промежуточной аттестации.

• помещение для самостоятельной работы обучающихся, оснащенное компьютерной техникой с подключением к сети Интернет и электронной информационно-образовательной среде ВУЗа.

#### **VIII. ПРИЛОЖЕНИЯ**

*риложение 1*

#### **СВЕДЕНИЯ О ДОПОЛНЕНИИ И ИЗМЕНЕНИИ РАБОЧЕЙ ПРОГРАММЫ ДИСЦИПЛИНЫ НА 20\_\_/ 20\_\_ УЧЕБНЫЙ ГОД**

#### Технические средства в сельском хозяйстве

дисциплина(модуль)

# 09.03.03 - Прикладная информатика

направление подготовки/специальность

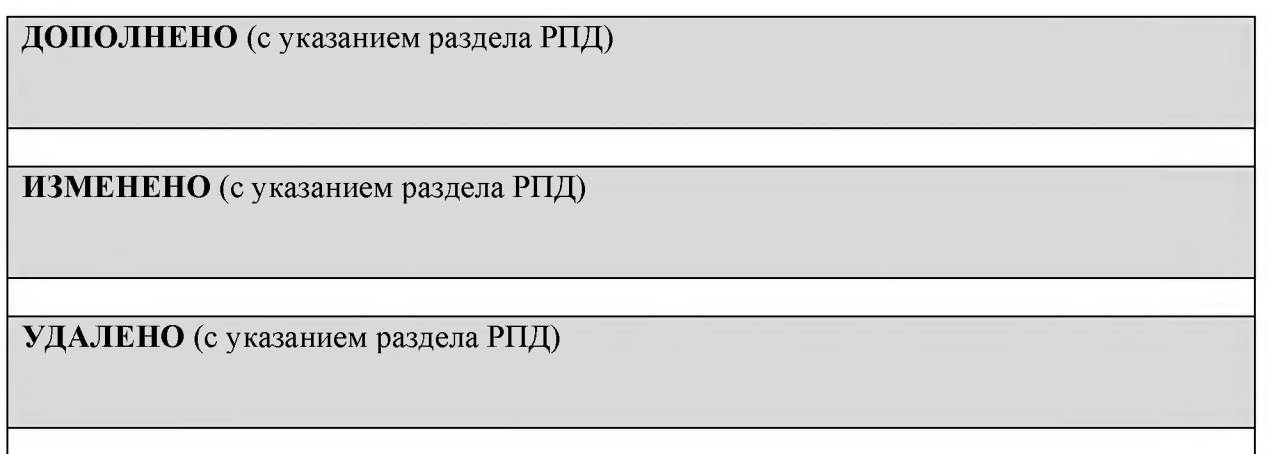

Реквизиты протоколов заседаний кафедр, на которых пересматривалась программа

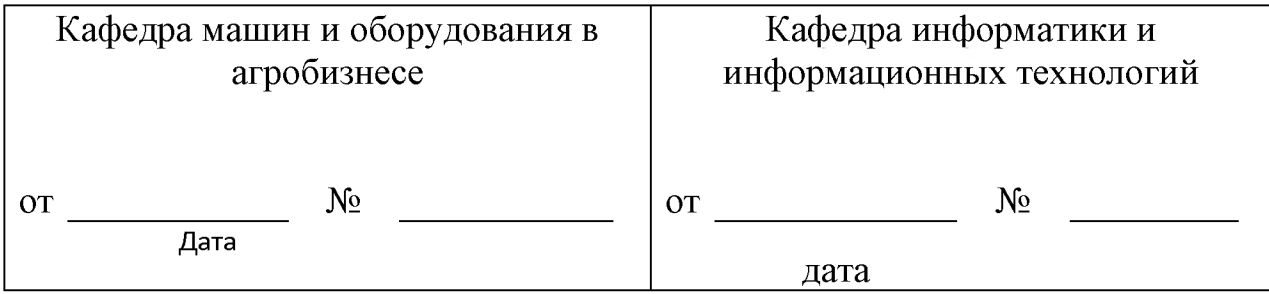

Методическая комиссия инженерного факультета

«\_\_\_» \_\_\_\_\_\_\_\_\_\_\_\_\_\_\_201\_ года, протокол № \_\_\_\_\_\_\_

Председатель методкомиссии\_\_\_\_\_\_\_\_\_\_\_\_\_\_\_\_\_\_\_\_\_\_\_\_\_Слободюк А.П.

Декан инженерного факультета Стребков С.В.

«<u>\_\_</u>» \_\_\_\_\_\_\_\_\_\_\_\_\_\_\_\_\_\_\_201\_ г

**Согласовано:** Масрица<sup>и</sup>  $\mu$  dos undue **2018 r.** ofsh *& A ' Ys.* MATPRILA MATRICA<sup>"LTD</sup> Senro

#### **ФОНД ОЦЕНОЧНЫХ СРЕДСТВ для проведения промежуточной аттестации обучающихся**

**по дисциплине Технические средства в сельском хозяйстве Направление подготовки 09.03.03 Прикладная информатика Профиль «Прикладная информатика в АПК»**

**Майский, 2018**

# **1.Перечень компетенций с указанием этапов их формирования в процессе освоения образовательной программы**

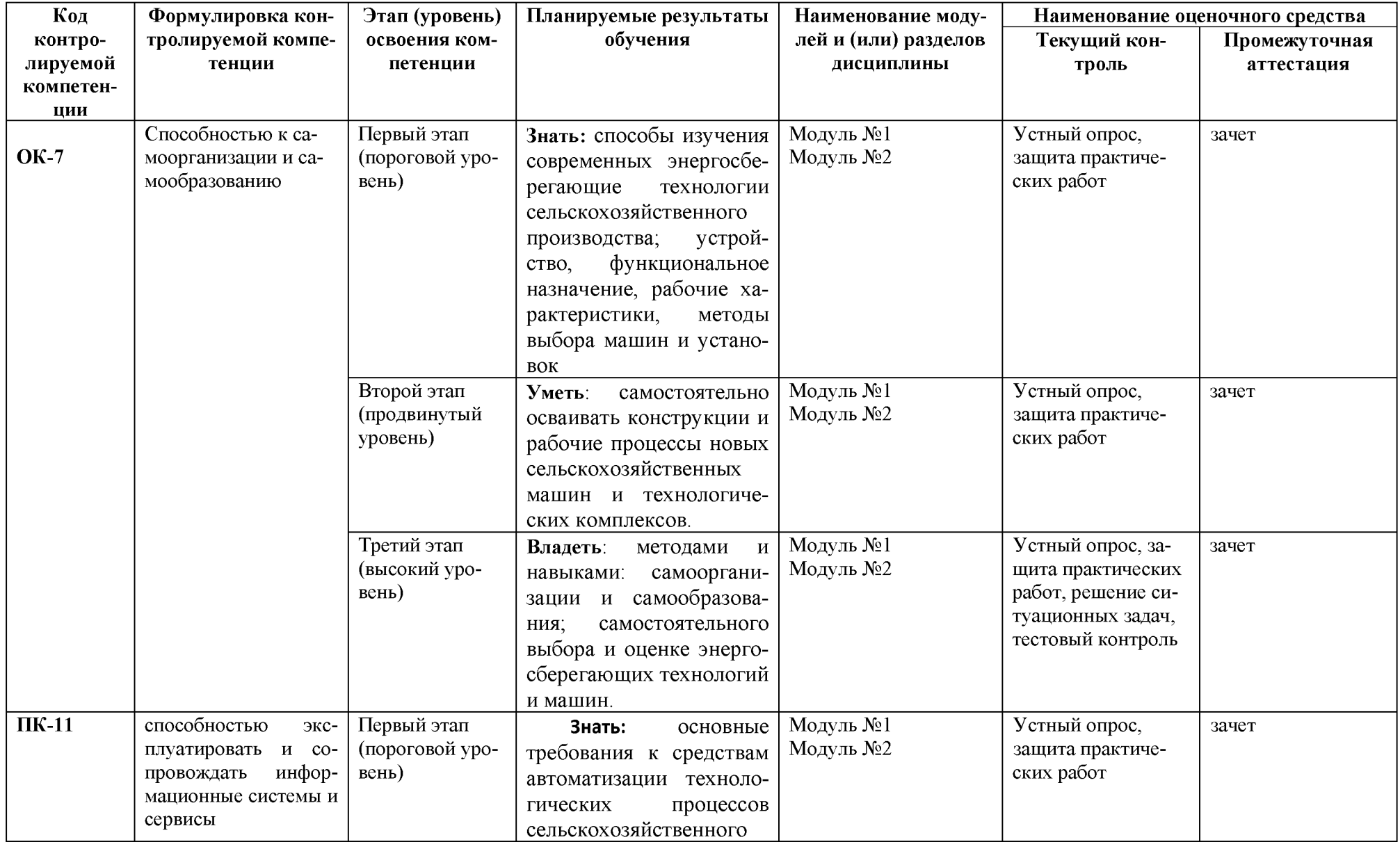

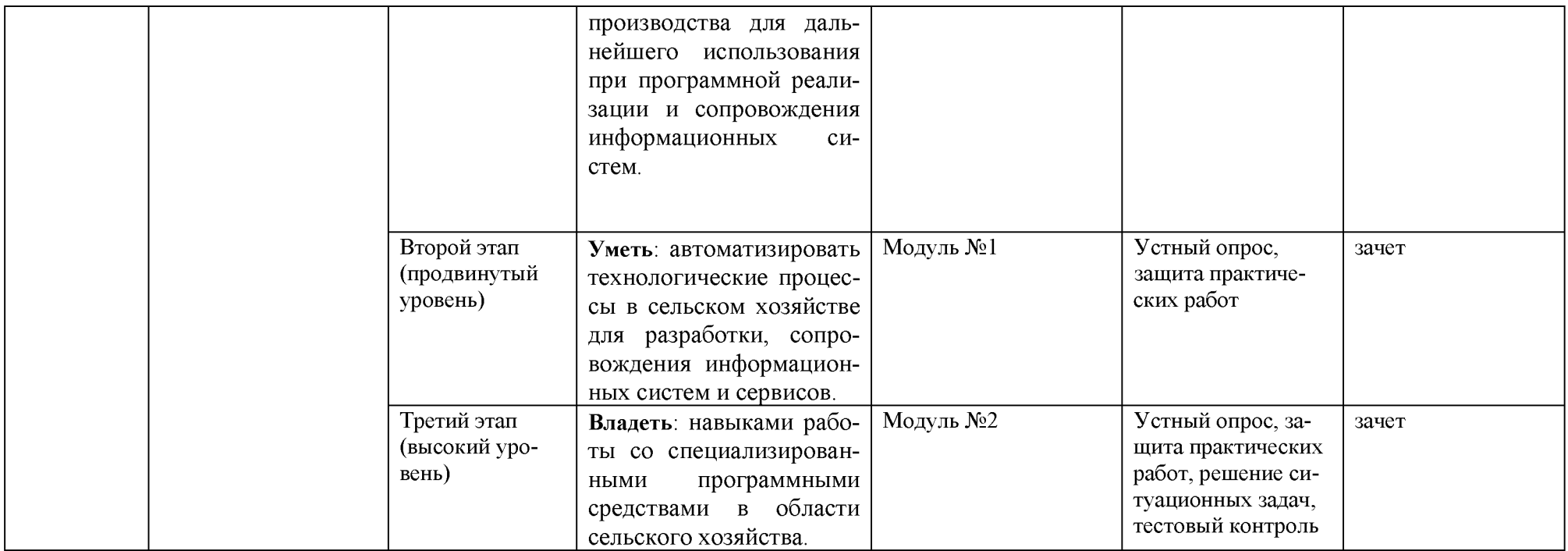

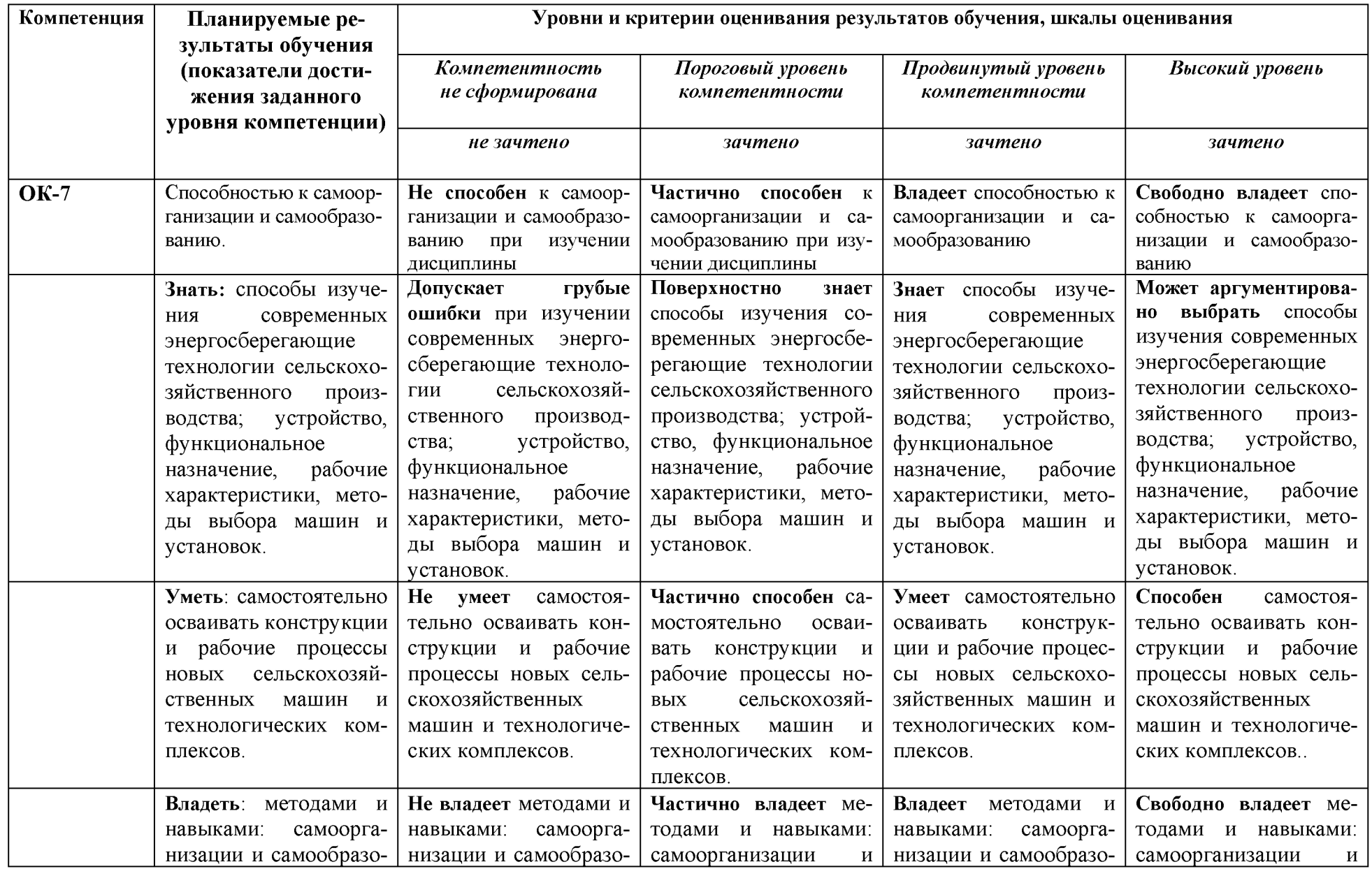

# **2. Описание показателей и критериев оценивания компетенций, описание шкал оценивания**

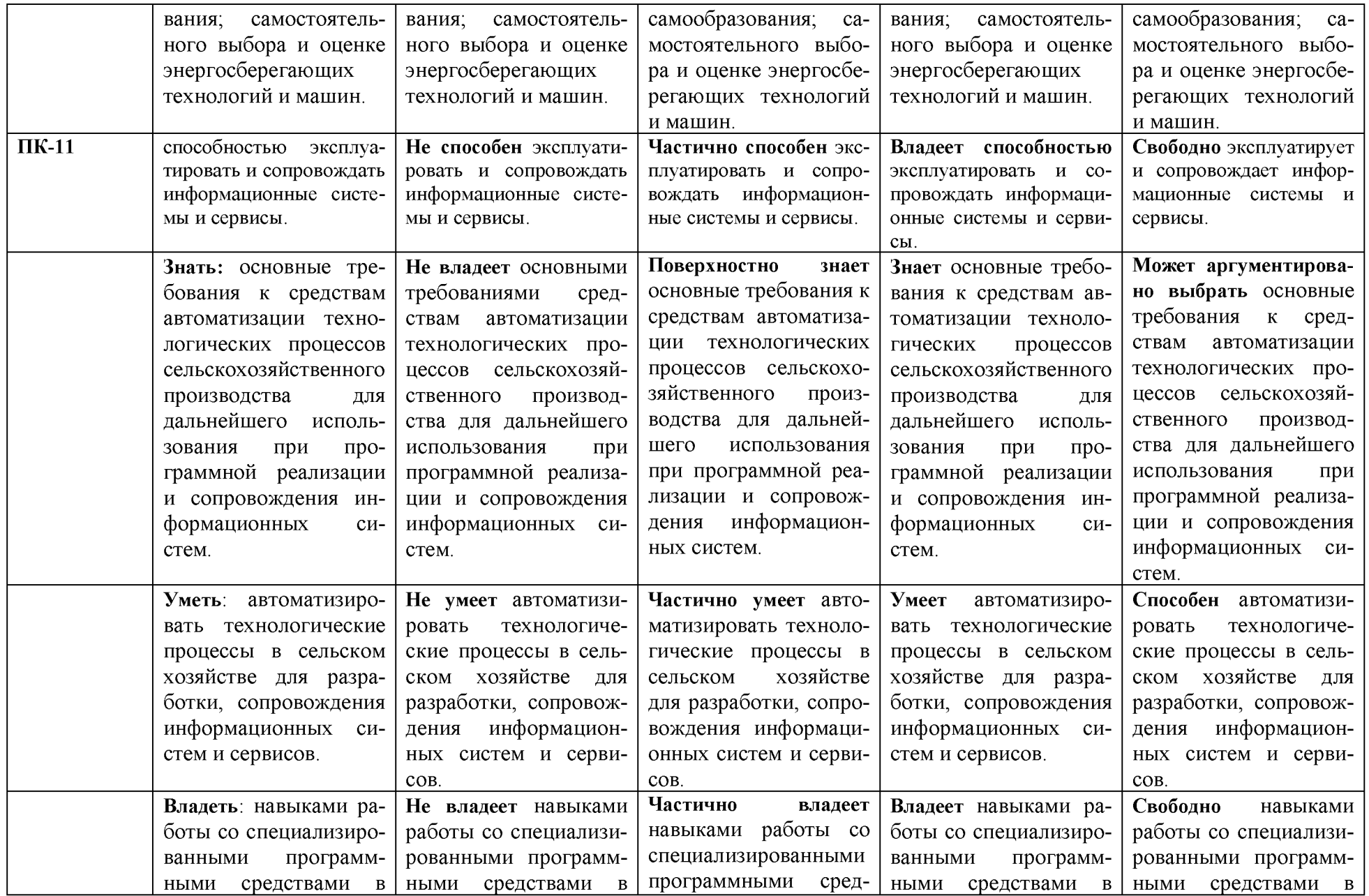

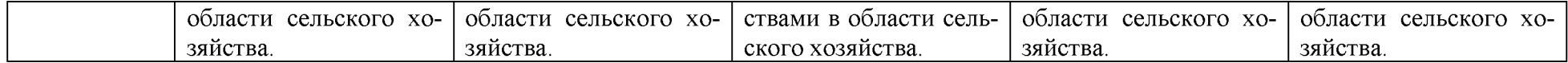

# **3. Типовые контрольные задания или иные материалы, необходимые для оценки знаний, умений, навыков и (или) опыта деятельности, характеризующих этапы формирования компетенций в процессе освоения образовательной программы**

#### **Перечень вопросов для определения входного рейтинга**

- 1. Изучение каких вопросов, по Вашему мнению, охватывает дисциплина «Технические средства в сельском хозяйстве»?
- 2. Какие почвообрабатывающие машины Вы знаете?
- 3. Какие машины для внесения удобрений Вы знаете?
- 4. Какие посевные и посадочные машины Вы знаете?
- 5. Какие кормоуборочные машины Вы знаете?
- 6. Какие уборочные машины Вы знаете?
- 7. В чем, по Вашему мнению, должен заключаться технологический процесс обработки зерна?
- 8. Какие машины для орошения Вы знаете?
- 9. Какие способы удаления навоза Вы знаете?
- 10.Что, по Вашему мнению, входит в понятие микроклимат животноводческих помещений?
- 11. Какие типы доильных аппаратов Вы знаете?
- 12.Что, по Вашему мнению, представляет собой электропривод?

# *Первый этап (пороговой уровень)*

**ЗНАТЬ** (помнить и понимать): студент помнит, понимает и может продемонстрировать широкий спектр фактических, концептуальных, процедурных знаний.

#### **Устный опрос**

# **Текущий контроль**

#### Модуль №1

- 1. По каким признакам классифицируют плуги?
- 2. Перечислите основные части плуга.
- 3. Какие типы борон вы изучили?
- 4. Какие типы дисков бывают у дисковых борон?
- 5. Перечислите типы катков.
- 6. Какие типы культиваторов вы изучили?
- 7. Какие типы рабочих органов для борьбы с водной эрозией вы изучили?
- 8. Какие типы комбинированных средств механизации обработки почвы вы изучили?
- 9. Какие типы рабочих высевающих аппаратов вы изучили?
- 10. Для чего предназначены машины АИР-20, СЗУ-20 и УТС-30?
- 11. Какие машины применяют для внесения органических удобрений?
- 12. Какие машины применяют для внесения жидких удобрений?
- 13. Какие косилки Вы изучили? Принцип их работы и регулировки.
- 14. Для чего необходимо проводить плющений скошенной массы?
- 15. Какие типы граблей Вы изучили? Их регулировки.
- 16. Как происходит отделение початка от обертки и початка от стебля?
- 17. Назовите основные операции уборки сахарной свеклы.
- 18. Назовите способы уборки свеклы.
- 19. Какие типы подкапывающих рабочих органов Вы изучили?
- 20. Какие типы молотильно-сепарирующих устройств Вы изучили?
- 21. В чем особенности рабочего процесса зерноуборочного комбайна ДОН-1500Б?
- 22. Для чего предназначена жатка зерноуборочного комбайна, из каких составных частей она состоит?
- 23. Как осуществляется технологический процесс уборки кукурузы на зерно?
- 24. Для чего предназначена машина СМ-4?
- 25. Для чего предназначены триерные блоки?
- 26. Где происходит отделение длинных и коротких примесей?
- 27. Расскажите работу триера?
- 28. Для чего предназначен пневматический сортировальный стол?
- 29. Для чего предназначены зерноочистительные агрегаты ЗАВ-25(50,100)?

## Модуль №2.

- 1. Какие информационные системы используются в АПК?
- 2. Приведите классификацию информационных систем в АПК?
- 3. Структура систем точного высева?
- 4. Компоненты систем точного высева?
- 5. Программная часть систем точного высева?
- 6. Аппаратная часть систем точного высева?
- 7. Механическая часть систем точного высева?
- 8. Современные системы навигации в АПК?
- 9. Классификация систем навигационных систем в АПК?
- 10. Программное обеспечение систем управления микроклиматом?
- 11. Аппаратное обеспечение систем управления микроклиматом?
- 12. Современные средства моделирования процессов в АПК?
- 13. Функциональное назначение программного средства КОМПАС 3D?
- 14. Применение КОМПАС 3D при моделирование сельскохозяйственной техники?
- 15.2D и 3D модели сельскохозяйственной техники на этапе проектирования?
- 16.2D и 3D модели сельскохозяйственной техники на этапе вычислительного эксперимента?

# **Тестирование (примеры)**

Банк тестовых заданий для тестирования студентов находится на сервере Белгородского ГАУ в электронной информационно-обучающей среде, реализующей возможность дистанционного обучения [\(http://www.do.bsau.edu.ru/\)](http://www.do.bsau.edu.ru/), и доступен по логину и паролю для каждого студента, который определяется номером зачетной книжки.

#### Модуль 1

- 1. Цифра 5 в марке комбайна СК-5 означает...
- а. Захват жатки в метрах.
- б. Сменную производительность комбайна, га/смену.
- в. Часовую производительность комбайна, га/ч.
- г. Номинальную пропускную способность комбайна, кг/с.
- 2. Тип тукопровода, установленного на сеялке СЗ-3,6А?
- а. Гофрированный резиновый.
- б. Телескопический.
- в. Спиралеобразный.
- г. Спирально-ленточный.
- 3. Какая форма отвала корпуса предпочтительна для работы на влажных почвах?
- а. Винтовая.
- б. Полувинтовая.
- в. Решетчатая.
- г. Культурная.
- 4. Какая из перечисленных сеялок не имеет туковысевающего аппарата?
- а. Универсальная пневматическая навесная сеялка СУПН-8А.
- б. Свекловичная сеялка ССТ- 12Б.
- в. Сеялка овощная СУПО-6А.
- г. Навесная сеялка СЛН-6А.
- 5. В культиваторе КПГ-4 глубина обработки регулируется.
- а. Верхней тягой трактора.
- 6. Опорными колесами культиватора.
- в. С помощью нажимных пружин.
- г. Правыми раскосами трактора.
- б. Какой тип сошников установлен на сеялке СЗ-3,6А и ее модификациях?
- а. Полозовидный.
- б. Килевидный.
- в. Дисковый.
- г. Лаповый.
- 7. С каким трактором агрегатируется плуг ПЛП-6-35?
- а. ДТ-75М.
- б. МТЗ-80.
- в. МТЗ-82.
- г. Т-150.
- 8. Глубина хода средней зубовой бороны зависит от...
- а. Удельного давления зуба на почву.
- б. Типа трактора, с которым агрегатируется борона.
- в. Формы и длины зуба.
- г. Числа зубов в бороне.
- 9. Для чего в сеялке СУПН-8А служит вентилятор?
- а. Для создания пониженного давления в полости крышки высевающего аппарата.
- б. Для перемещения минеральных удобрений по тукопроводу.
- в. Для перемещения семян из загрузочного ящика к семяпроводу.
- г. Создает воздушный поток, необходимый для транспортировки семян по семяпроводу к сошнику.
- 10. Какая из перечисленных сеялок относится к прицепному типу?
- а. ССТ-12Б.
- б. СУПН-12А.
- в. СО-4,2.
- г. СЗ-3,6А.
- 11. Какая из перечисленных машин используется для очистки зернового вороха на семенное зерно?
- а. СМЩ-0,4.
- б. МПО-50.
- в. СМ-4.
- г. ОВП-20.

#### Модуль №2

- 1. Как называлась первая в мире спутниковая навигационная система?
- а. Цикада
- б. Transit
- в. GPS
- г. Циклон
- 2. В каком году был запущен первый спутник системы GPS?
- а. 1970
- б. 1978
- в. 1985
- г. 1993
- 3. В каком году был запущен первый спутник системы ГЛОНАСС?
- а. 1988
- б. 1998
- в. 1985
- г. 1995
- Сколько спутников входят в состав системы GPS?
- 4. Какой стране принадлежит спутниковая навигационная система DORIS?
- а. Франция
- б. Германия
- в. Великобритания
- г. Китай

5. В каком году был запущен первый спутник китайской системы спутниковой навигации?

а. 1990

б. 2010

в. 2000

г. 1980

6. Сколько раз происходили столкновения российских и американских спутников системы навигации?

- а. 3
- $6.1$
- в. 2
- $r.0$

7. Сколько спутников используется в системе ГЛОНАСС?

8

34

26

16

8. Какой стране принадлежит региональная система спутниковой навигации IRNSS?

а. Индия

б. Велико британия

в. Германия

г. Япония

9. Как называется развертываемая Китаем спутниковая навигационная система? а. Бе1Бои

б. Maujong

в. HeingSheing

г. Akuro

10. Какой тип документов в программе Компас 3D предназначен для создания а. трехмерных изображений?

б. фрагмент

в. чертеж

г. деталь

д. спецификация

11. Для заполнения основной надписи в системе КОМПАС необходимо:

дважды кликнуть на основной надписи

а. выбрать Сервис-Параметры...

б. выбрать Файл-Заполнить основную надпись

в. выбрать Редактор-Заполнить основную надпись

12. Какой из пунктов меню Компас 3D содержит команду, позволяющую создать новый чертеж?

а. Файл

б. Правка

в. Сервис

г. Вставка

13. Какая система координат применяется в САПР КОМПАС-3Б?

а. Полярная система координат. Ее невозможно удалить или переместить в пространстве.

б. Правая декартова система координат. Ее невозможно удалить или переместить в пространстве

в. Каркасная система координат. Ее можно удалить или переместить в пространстве

г. Правая декартова система координат. Ее можно удалить или переместить в пространстве.

# **Ситуационные задачи**

- 1. Два плужных корпуса с цилиндроидальными рабочими поверхностями имеют такие параметры:  $\gamma_0 = 42^\circ$ ,  $\gamma_{\text{max}} = 48^\circ$  и  $\gamma_0 = 38^\circ$ ,  $\gamma_{\text{max}} = 50^\circ$ . К какому типу относятся первая и вторая рабочие поверхности?
- 2. Рассчитать тяговое усилие, необходимое для перемещения 4 корпусного плуга при глубине вспашки 0,25 м и скорости 9 км/ч, если удельное сопротивление 4,3  $H/cm^2$ , коэффициенты сопротивления передвижению плуга в открытой борозде 0,6 и скоростного сопротивления 600  $\text{Hc}^2/\text{M}^4$ , сила тяжести плуга 7100 Н.
- 3. Определить расчетную норму высева семян, которую нужно установить в сеялке СЗ-3,6 при коэффициенте скольжения колес 5=0,07, чтобы обеспечить заданную норму высева Q=180 кг/га.
- 4. Определить скорость подающего транспортера навозоразбрасывателя, необходимую для внесения удобрений нормой Q=30 т/га при скорости перемещения машины  $v<sub>M</sub>=1,5$  м/с. Рабочая ширина захвата разбрасывателя В=6 м, ширина подаваемого слоя удобрений b=1,6м, высота слоя  $b=0.06$ м. насыпная плотность удобрений  $p=0.7$  т/м<sup>3</sup>.
- 5. Определить максимальный суточный расход воды на молочно-товарной ферме крупного рогатого скота, если число дойных коров составляет 384 головы, сухостойных - 125, число бычков на окорме - 200 голов, а среднесуточная норма потребления воды - соответственно 45, 44 и 28 л.
- 6. Рассчитать часовую производительность ленточного транспортеракормораздатчика КЛО-75 для раздачи кормов КРС со скоростью движения ленты 0,2 м/с, если ширина транспортерной ленты составляет 0,55 м, толщина слоя корма на ленте - 0,25 м, плотность транспортируемого корма – 450 кг/м<sup>3</sup>.
- 7. Чему равна часовая производительность ковшового транспортера типа НПК-30 для транспортировки жидкого навоза, если объем ковша – 12 л, коэффициент заполнения - 0,95, расстояние между ковшами - 0,95 м, скорость движения цепи с ковшами - 0,4 м/с. Плотность навоза - 0,95  $T/M^3$ ?
- 8. Определить потребность молочнотоварной фермы на 400 коров в доильных установках типа ДАС-2В, предназначенных для обслуживания 100 коров.
- 9. Сколько операторов работает в животноводческом помещении на 200 ко-

ров с двумя доильными установками ДАС-2В, предназначенными для доения 100 коров каждая, если продолжительность выполнения ручных операций при доении одной коровы 220 с, а длительность дойки - 3 часа?

- 10.Определить выход навоза из моноблока на 800 коров с беспривязнобоксовым их содержанием на щелевых полах и лотково-отстойной системе уборки навоза, если выход твердых экскрементов составляет 23 кг/гол, жидких  $-10$  кг/гол и расход воды для удаления навоза - 22 л/гол.
- 11.Определить необходимую кратность воздухообмена в свинарникеоткормочнике на 1200 голов для поддержания допустимой концентрации углекислого газа, если выделение углекислоты одной свиньей составляет 45 л/ч, предельно допустимая концентрация углекислоты в помещении - 1,5 л/м<sup>3</sup>, содержание углекислоты в воздухе – 0,3 л/м<sup>3</sup>, длина помещения - 90 м, ширина - 21 м, а высота - 3 м.

#### **Промежуточный контроль**

Критерии оценивания - 20 балов

- 1. Классификация плугов. Типы корпусов, ножей и лемехов плуга. Регулировка полунавесного и навесного плуга на глубину пахоты.
- 2. Машины для борьбы с ветровой и водной эрозией.
- 3. Комбинированные средства механизации обработки почвы.
- 4. Машины для защиты растений. Основные характеристики и регулировки.
- 5. Косилки. Принцип их работы и регулировки.
- 6. Способы уборки зерновых. Устройство, принцип действия и основные регулировки зерноуборочных комбайнов.
- 7. Основные операции, машины и способы уборки сахарной свеклы.
- 8. Травяная мука, технологии заготовки, хранения и применяемые машины.
- 9. Виды измельчения кормов. Средства механизации подготовки кормов к вскармливанию.
- 10. Дозирование кормов. Способы и устройства используют для дозирования кормов.
- 11. Смешивание кормов. Способы и устройства используют для смешивания кормов.
- 12. Основные мобильные кормораздатчики для ферм крупного рогатого скота.
- 13. Основные кормораздающие устройства для свиноводческих ферм.
- 14. Понятие микроклимата животноводческих помещений. Факторы, влияющие на формирование микроклимата.

# *Второй этап (продвинутый уровень)*

**УМЕТЬ** (применять, анализировать, оценивать, синтезировать)**:** уметь использовать изученный материал в конкретных условиях и в новых ситуациях; осуществлять декомпозицию объекта на отдельные элементы и описывать то, как они соотносятся с целым, выявлять структуру объекта изучения; оценивать значение того или иного материала - научно-технической информации, исследовательских данных и т. д.; комбинировать элементы так, чтобы получить целое, обладающее новизной.

# **Текущий контроль**

# **Устный опрос**

#### Модуль №1

- 1. Какие типы корпусов плуга вы знаете?
- 2. Какие бывают лемеха?
- 3. Какие типы ножей вы изучили?
- 4. Какие типы рабочих органов для борьбы с ветровой эрозией вы изучили?
- 5. Тяговое сопротивление плуга. Рациональная формула В.П. Горячкина.
- 6. Какие типы сошников вы знаете?
- 7. Принцип работы пневматического высевающего аппарата?
- 8. Расскажите принцип работы свекловичной сеялки?
- 9. Расскажите принцип работы кукурузной сеялки?
- 10. Расскажите процесс работы и регулировки разбрасывателя удобрений из куч РУН-15Б.
- 11. Расскажите принцип работы подкормщика-опрыскивателя ПОУ (ПОМ-630).
- 12. Какие машины применяют для защиты растений?
- 13. Расскажите принцип работы опрыскивателя ОН-400.
- 14. Как происходит рабочий процесс опрыскивателя ОП-2000?
- 15. Какие способы химической защиты растений вы изучили?
- 42. Расскажите особенности конструкции сегментно-пальцевого режущего аппарата?
- 43. Какие косилки-измельчители Вы изучили? В чем особенности их работы?
- 44. Перечислите агротехнические требования для уборки трав на сено.
- 45. Как происходит рабочий процесс рулонного пресс-подборщика ПРП-1,6?
- 46. Расскажите принцип работы кормоуборочного комбайна КСК-100?
- 47. Перечислите агротехнические требования для уборки кукурузы на зерно.
- 48. В каких пределах может изменяться длина резки у комбайна КСК-100?
- 49. Как происходит рабочий процесс ботвоуборочной машины БМ-6?
- 50. Назовите агротехнические требования к уборке зерновых культур.
- 51. Назовите способы уборки зерновых.
- 52. Как происходит технологический процесс работы подборщика?
- 53. Расскажите принцип работы молотильного аппарата.
- 54. Расскажите технологический процесс работы копнителя.
- 55. Какое оборудование устанавливается на комбайн для уборки трав?
- 56. Как осуществляется технологический процесс уборки семенников трав, регулировки?
- 57. Расскажите технологический процесс работы СМ-4?
- 58. Каким образом происходит отделение примесей в машине ЭМС-1?
- 59. Расскажите основные варианты обработки зерна в потоке агрегатами ЗАВ?

#### Модуль №2.

- 1. Какова технология заготовки, закладки в хранилища и выемки из них силоса и сенажа?
- 2. В чем сущность измельчения кормов в молотковых дробилках?
- 3. В чем сущность процесса резания?
- 4. Назовите средства механизации подготовки кормов к вскармливанию?
- 5. С какой целью гранулируют и брикетируют корма. Какие технологии и оборудование при этом применяют?
- 6. Назовите основные виды устройств для поения животных на овцеводческих фермах?
- 7. Какие типы поилок используют на птицеводческих?
- 8. Как работают скребковые транспортеры типа ТСН?
- 9. Какие типы доильных установок Вы знаете?
- 10. Назовите основные преимущества машинной стрижки овец?
- 11. Каковы устройство, принцип действия стригальных машинок МСО 77Б и МСУ-200?
- 12. Как проводят купку овец на установке ОКБ?
- 13. Назовите устройства для инкубации яиц?
- 14. Перечислите операции и механизированные средства для обработки яиц и расскажите, как они работают?
- 15. Какие системы вентиляции вы знаете?

#### **Тестирование (примеры)**

Банк тестовых заданий для тестирования студентов находится на сервере Белгородского ГАУ в электронной информационно-обучающей среде, реализующей возможность дистанционного обучения ([http://www.do.bsau.edu.ru/\)](http://www.do.bsau.edu.ru/), и доступен по логину и паролю для каждого студента, который определяется номером зачетной книжки.

#### Модуль 1

- 1. На засоренность в бункере влияет...
- а. Угол установки жалюзи нижнего решета.
- б. Угол открытия жалюзи верхнего решета.
- в. Напор воздушного потока.
- г. Угол открытия жалюзи удлинителя грохота.
- 2. Вал мотовила на полеглом хлебостое.
- а. Опускают и выносят вперед.
- б. Опускают, приближая к шнеку.
- в. Устанавливают в среднем положении по высоте и выносу.
- г. Поднимают максимально.
- 3. Экономически целесообразно плуг ПЛН-4-35 агрегатировать с тракто $p$ OM $\ldots$
- а. ДТ-75М.
- б. К-701.
- в. Т-150К.
- г. МТЗ-80.
- 4. Короткостебельные хлеба убирают, устанавливая вал мотовила.
- а. В крайнем переднем положении.
- б. Ближе к шнеку жатки.
- в. В среднем положении.
- г. В крайнем верхнем положении.
- 5. Что из перечисленного не входит в функции полевой доски?
- а. Обеспечивает устойчивый ход корпуса плуга.
- 6. Разгружает стойку от боковых усилий.
- в. Предупреждает осыпание стенки борозды.
- г. Укладывает пласт на дно борозды впереди идущего корпуса.
- б. На засоренность зерна в бункере влияет.
- а. Угол установки жалюзи нижнего решета.
- б. Угол открытия жалюзи верхнего решета.
- в. Напор воздушного потока.
- г. Угол открытия жалюзи удлинителя грохота.

#### Модуль №2

1. Геоинформационная система MapInfo была разработана

а. в Америке

- б. в Англии
- в. в России
- 2. Первые геоинформационные системы были созданы
- а. в Америке и Канаде
- б. в Англии и Германии

в. в России

- 3. Первые геоинформационные системы были созданы
- а. в 60-х годах XX в.
- б. в 70-х годах XX в.
- в. в 80-х годах XX в.
- 4. Массовое распространение ГИС в России началось
- а. в 80-х годах XX в.
- б. в 90-х годах XX в.
- в. в XXI в.
- 5. Какие данные используются в базе данных геоинформационных систем
- а. пространственные
- 6. описательные
- в.пространственные и описательные
- б. Пространственные данные в ГИС могут быть представлены
- а. в векторной форме
- б. в растровой форме
- в. в векторной и растровой формах
- 7. Географические объекты в ГИС классифицируют на

а. точки и линии

б. точки и полигоны

в. точки, линии, полигоны

8. В ГИС MapInfo модель базы данных относится к

а. сетевому типу

б. к реляционному типу

в. к иерархичекому типу

9. Столбцы таблиц базы данных в ГИС называют

а. записями

б. полями

в. атрибутами

10. Строки таблиц базы данных в ГИС называют

а. записями

б. полями

в. атрибутами

11. Назначение команды Привязки?

а. Привязка вида изображения к чертежу.

б. Точное черчение.

в. Связь окна с элементами.

г. Более быстрый переход к команде.

11. Выберите неверное утверждение.

а. Для того, чтобы курсор «прилипал» к пересечениям линий сетки необходимо в настройках привязок выбрать "по сетке".

б. Сетка нужна в том случае, если вы чертите что-то с кратными размерами.

в. Сетка нужна для создания только вертикальных и горизонтальных отрезков.

г. Для точного черчения используется режим сетка. Для этого нажать на кнопку с изображением сетки, настроить размер сетки, еще включить привязку к сетке (нажать на левый магнит).

12. Ортогональный режим черчения служит для...

а. Создания отрезков под углом больше 90 градусов.

б. Создания отрезков под углом меньше 90 градусов.

в. Создания отрезков под углом больше 90 градусов и меньше 90 градусов.

г. Создания вертикальных и горизонтальных отрезков.

#### **Ситуационные задачи**

- 1. Рассчитать зону перекрытия стрельчатых лап культиватора КПС-4, если ширина лап 270 и 330 мм, а в каждом ряду 8 лап.
- 2. Определить минимальное расстояние между дисками бороны, если диаметр диска 450 мм, гребнистость 5 см и угол атаки 20°.
- 3. Рассчитать угол атаки дисков лущильника, если глубина обработки почвы 0,1 м, высота гребней 0,5а, диаметр дисков 450 мм, расстояние между дисками 170 мм.
- 4. Определить норму высева семян сахарной свеклы N кг/га сеялкой ССТ-12В с шириной междурядья  $b=0.45$  м при высеве на одном погонном метре рядка 12 шт. семян при массе семян 19 г на 1000шт.
- 5. Определить шаг посадки и число клубней картофеля на 1 га, если известны норма посадки Q=3000 кг/га, масса одного клубня  $m_{\text{KII}}$ =60 г и ширина междурядий b=0,7 м.
- 6. Определить минутный расход ядохимиката опыливателем ОШУ-50 при

норме расхода ядохимиката 50 кг/га, скорости движения 6 км/ч и ширине захвата 50 м.

- 7. Определить максимальную скорость движения жатки с режущим аппаратом нормального резания с двойным пробегом ножа, если площадь нагрузки  $F_H$ =110 см, частота вращения вала кривошипа 7,5 с<sup>-1</sup>, ход ножа 152,4 мм.
- 8. Определить максимальную скорость зерноуборочного комбайна, если максимальный отгиб стебля 0,16, минимальная высота хлебостоя 0,26 м, высота установки ножа 0,14 м, частота вращения вала кривошипа 470 мин $^{-1}$ .
- 9. Определить высоту установки мотовила над режущим аппаратом, если известно: высота стеблестоя 100 см; установочная высота стерни 10 см; радиус мотовила 60 см; показатель кинематического режима  $\lambda$ =1,8.
- 10. Рассчитать потери свободным зерном в соломе (за молотилкой однобарабанного комбайна) при подаче 6 кг/с, длине соломотряса L=3,1 м и коэффициенте сепарации  $\mu$ =0,9 см<sup>-1</sup>.
- 11. Рассчитать часовую производительность скребкового транспортера для транспортировки сенажа со скоростью движения цепи со скребками 0,2 м/с, если ширина скребка составляет 0,5 м, а высота  $-0.15$  м, коэффициент заполнения межскребкового пространства - 1,4, плотность транспортируемого корма  $-450$  кг/м<sup>3</sup>.
- 12.Определить число циклов доставки корма кормораздатчика, если расстояние транспортировки корма составляет 0,5 км, скорость движения кормораздатчика с грузом – 18 км/ч, без груза – 22 км/ч, время погрузки корма – 15 мин, число животных в помещении – 250, фронт кормления – 1,2 м, скорость движения раздачи корма – 0,4 м/с.
- 13.Чему равно число очистителей-охладителей молока ОМ-1А с часовой производительностью - 1000 л на молочнотоварной ферме на 400 коров со среднегодовым удоем 4000 кг молока при трехкратной дойке в течение 2 часов и коэффициенте сезонности поступления молока 1,2? Плотность молока  $-1,03$  кг/л.
- 14.Определить площадь рабочей поверхности пластинчатого охладителя молока в технологической линии производительностью 2000 кг/ч при охлаждении молока с 37 до 4 °С. Теплоемкость молока – 3.8 кДж/(кг. °С), общий коэффициент теплоотдачи с рабочей поверхности одной пластины -  $1111B\tau/(M^2.°C)$ , температура охлаждающей жидкости на входе молока -17, выходе  $-2$  °С.
- 15.Выполнить расчет производительности канатно-скреперной установки для уборки навоза с расчетной вместимостью скрепера 0,25 м<sup>3</sup> и продолжительностью цикла 3 мин. Плотность навоза – 0,95 т/м<sup>3</sup>, коэффициент заполнения скрепера  $-0.9$ .
- 16.Чему равна расчетная вместимость продувочного котла установки для транспортировки навоза плотностью 980 кг/м<sup>3</sup> от животноводческого помещения на 200 коров с суточным выходом навоза 38 кг к навозохранилищу при трехкратном удалении навоза с трехразовой продувкой?

# **Промежуточный контроль**

Критерии оценивания - 20 балов

- 1. Рациональная формула В.П. Горячкина. Тяговое сопротивление плуга.
- 2. Машины для поверхностной обработки почвы. Типы культиваторов. Регулировка глубина обработки почвы пропашных культиваторов и культиваторов для сплошной обработки почвы.
- 3. Принцип работы свекловичной и кукурузной сеялки.
- 4. Принцип работы и основные регулировки картофелесажалки СН-4Б.
- 5. Рабочий процесс рулонного пресс-подборщика ПРП-1,6.
- 6. Расскажите принцип работы кормоуборочного комбайна КСК-100. Основные регулировки.
- 7. Устройство и принцип действия машин для обработки зерна. Зерноочистительные агрегаты ЗАВ-25(50,100).
- 8. Технология заготовки, закладки в хранилища и выемки из них силоса и сенажа.
- 9. Тепловая, химическая и биологическая обработки кормов.
- 10. Классификация кормораздающих устройств.
- 11. Основные стационарные кормораздатчики для ферм крупного рогатого скота.
- 12. Гидросистемы уборки навоза.
- 13. Способы и особенности выведения молока из вымени животных.
- 14. Виды и типы доильных аппаратов. Особенности работы доильного аппарата по двух и трехтактному режиму.
- 15. Операции, проводимые при первичной обработке молока. Сущность этих процессов.
- 16. Устройство, принцип действия и основные регулировки стригальных машинок МСО-77Б и МСУ-200.

# *Третий этап (высокий уровень)*

**ВЛАДЕТЬ** наиболее общими, универсальными методами действий, познавательными, творческими, социально-личностными навыками.

# **Текущий контроль**

# **Устный опрос**

#### Модуль №1

- 1. Каковы значения отклонений фактической глубины вспашки и ширины захвата плуга?
- 2. Расскажите регулировку полунавесного плуга на глубину пахоты.
- 3. Как осуществляется регулировка навесного плуга на глубину пахоты?
- 4. Каково условие устойчивого хода плуга в борозде?
- 5. Как регулируется глубина обработки культиваторов для сплошной обработки почвы?
- 6. Как регулируется глубина обработки пропашных культиваторов?
- 7. Какие операции возможно совмещать комбинированными орудиями обработки почвы?
- 8. Как установить сеялку СЗ-3,6 на норму высева?
- 9. Расскажите принцип работы и основные регулировки картофелесажалки СН-4Б?
- 10. Для чего предназначены машины НРУ-0,5, 1-РМГ-4, АРУП-8?
- 11. Расскажите процесс работы, регулировки и настройку навесного разбрасывателя НРУ-0,5?
- 12. Расскажите основные регулировки и процесс работы машины РОУ-6.
- 13. Какие регулировки подкормщиков вы изучили?
- 14. От чего зависит доза внесения химикатов в машинах ОН-400 и ОП-2000?
- 60. Расскажите регулировки кормоуборочных комбайнов.
- 61. В чем заключаются отличия зерноуборочных комбайнов ДОН-1500Б, СК-10-Ротор и РСМ 101-Вектор?
- 62. Расскажите как происходит процесс работы гидропривода зерноуборочного комбайна ГСТ-90?
- 63. Принцип работы и регулировки шахтной сушилки СЗШ-16?
- 64. Принцип работы и регулировки барабанной сушилки СЗСБ-8? Какая оптимальная температура теплоносителя у шахтной и у барабанной сушилок зерна?

#### Модуль №2.

- 1. В каких случаях и когда проводят тепловую, химическую и биологические обработки кормов?
- 2. Каково устройство кормораздатчика КТУ-10А и как регулируют норму выдачи корма?
- 3. В чем заключается принцип работы скреперной установки для уборки навоза УС-Ф-170?
- 4. Расскажите о гидросистемах уборки навоза?
- 5. Какие составные части входят в состав доильной установки?
- 6. Поясните особенности работы доильного аппарата по двух и трехтактному режиму?
- 7. Какими устройствами для учета молока оснащают доильные установки и как они работают?
- 8. Расскажите о работе стационарного стригального пункта и назовите основные машины и оборудование?
- 9. Назовите основные комплекты оборудования для стрижки овец и первичной обработки шерсти?
- 10. Какова сущность процесса выращивания птицы на глубокой подстилке?
- 11. В чем сущность процесса содержания птицы в клеточных батареях?
- 12. Какова сущность процесса выращивания бройлеров на сетчатых полах?
- 13. Назовите операции при механизации убоя и обработки птицы?
- 14. Какие средства механизации применяют для оглушения птицы, ее

убоя, тепловой обработки, снятия оперения и потрошения?

### **Тестирование (примеры)**

Банк тестовых заданий для тестирования студентов находится на сервере Белгородского ГАУ в электронной информационно-обучающей среде, реализующей возможность дистанционного обучения ([http://www.do.bsau.edu.ru/\)](http://www.do.bsau.edu.ru/), и доступен по логину и паролю для каждого студента, который определяется номером зачетной книжки.

#### Модуль 1

- 1. Как регулируется норма высева семян в сеялке СЗ 3,6А?
- а. Рабочей длиной катушек высевающего аппарата и частотой их вращения.
- б. Частотой вращения ВОМ трактора.
- в. Величиной рабочего вакуума в высевающем аппарате.
- г. С помощью специальной задвижки, регулирующей проходное сечение семяпроводов.
- 2. Чему равна средняя глубина h обработки почвы тяжелыми и средними боронами?
- а. h=3...4см.
- б. h=2...3см.
- в. h=5...6см.
- г. h=7...8см.
- 3. Назовите допустимое абсолютное отклонение глубины dH культивации от установочной?
- а. dH=±0,5см.
- б. dH=±1,0см.
- в. dH=±1,5см.
- г. dH=±0,7см.
- 4. При какой допустимой скорости ветра проводятся работы по опыливанию растений?
- а. 3 м/с.
- б. 10 м/с.
- в. 5 м/с.
- г. 6 м/с.
- 5. Допустимые потери зерна в процессе уборки за жаткой не должны превышать...
- а. 1,5%.
- $6.2\%$
- в. 2,5%.
- г. 0,5%.
- б. Допустимые потери зерна в процессе уборки за подборщиком не должны превышать.
- а. 1,5%.
- б. 2,0%.
- в. 2,5%.
- г. 0,5%.
- 7. Допустимое дробление зерна комбайном при обмолоте семенного зерна не должно превышать...
- а. 3,0%.
- б. 4,0%
- в. 2,0%.
- г. 1,0%.
- 8. Допустимое дробление зерна комбайном при обмолоте бобовых и крупяных культур, кукурузы не должно превышать.
- а. 3,0%.
- б. 4,0%.
- в. 2,0%.
- г. 5,0%.
- 9. Допустимые потери зерна при уборке за молотилкой не должны превышать...
- а. 1,5%.
- б. 2,0%.
- в. 2,5%.
- г. 0,5%.
- 10. Допустимые потери зерна при прямом комбайнировании не должны превышать.
- а. 1,5%.
- б. 2,0%.
- в. 2,5%.
- г. 0,5%.
- 11. Допустимые потери зерна при раздельном комбайнировании не должны превышать.
- а. 1,5%.
- б. 2,0%.
- в. 2,5%.
- г. 0.5%.
- 12. Допустимое дробление зерна комбайном при обмолоте товарного зерна не должно превышать.
- а. 3,0%.
- б. 4,0%.
- в. 2,0%.
- г. 5,0%.

#### Модуль №2

- 1. Цифровые карты классифицируют
- а. по видам использующий и автоматизированных систем
- б. по назначению
- в. по способам предоставления информации
- г. по формам представления
- 2. С какими из перечисленных типов растровых изображений работает MapInfo
- а.черно-белые

б. цветные

- в. черно-белые, цветные, полутоновые
- г. полутоновые
- 3. Программный продукт MapInfo совместим со следующими платформами
- а. Windows
- б. Windows, Unix
- в. Windows, Unix, Macintosh
- 4. Таблицы MapInfo можно открыть
- а. выбрать команду «Файл Открыть таблицу»
- б. в стартовом диалоговом окне MapInfo «Открыть сразу» выбрать «Таблицу»
- в. на панели инструментов щелкнуть кнопку «Открыть таблицу»
- 5. Чтобы открыть существующую таблицу в MapInfo вам надо открыть файл с расширением
- а. . TAB
- 6. MAP
- в. ID
- г. DAT
- б. Какие режимы в MapInfo работают с таблицами всех типов
- а. «Как получится» и «Скрыть»
- б. «В активной карте» и «В новой карте»
- в. «Списком»
- 7. Из каких файлов состоит таблица MapInfo
- а. <имя файла>. ТАВ, <имя файла>.DAT
- б. <имя файла>. ТАВ, <имя файла>.DAT, <имя файла>. MAP
- в. <имя файла>. ТАВ, <имя файла>.DAT, <имя файла>. MAP, <имя файла>.ГО
- 8. Данные из файлов каких форматов позволяет использовать MapInfo
- а. Microsoft Excel, Microsoft Access
- б. Microsoft Excel, Microsoft Access, растровые изображения
- в. Microsoft Excel, Microsoft Access, растровые изображения, dBASE DBF, Lotus 1-2-3
- 9. Слои карты представляют собой прозрачные пленки, расположенные
- а. друг под другом
- б. рядом друг с другом
- в. на разных картах
- 10. Таблица в MapInfo может быть представлена
- а. только в виде списка
- б. в виде списка и карты
- в. в виде списка, карты и графика
- 11. Какие виды привязок вы знаете?
- а. глобальные
- б. локальные
- в. клавиатурные
- г. первичные
- д. системные
- 12. Чертежи, в системе КОМПАС), имеют расширение...
- а. \*.cdw
- $6 * frw$
- в. \*.m3d
- T.\*.txt

13. Система координат (абсолютная, глобальная) содержится в каждом чертеже или фрагменте. Она всегда совпадает...

- Варианты ответов
- а. С верхним правым углом формата любого чертежа
- б. С нижним левым углом формата любого чертежа.

в. С нижним правым углом формата любого чертежа. г. С верхним левым углом формата любого чертежа.

#### **Ситуационные задачи**

- 1. Определить, соответствует ли агротехническим требованиям по гребнистости поле, обработанное дисковым лущильником, установленным на глубину а=10 см с углом атаки  $\alpha$ =30°.
- 2. Рассчитать длину пути сеялки без досыпки семян, если объем семенных ящиков  $W = 500$  дм<sup>3</sup>, коэффициент заполнения семенных ящиков  $C = 0.8$ , плотность зерна  $p=800 \text{ Kr/m}^3$ , норма высева  $Q=180 \text{ Kr/r}$ а, ширина захвата сеялки В=3,6 м.
- 3. Определить предельную угловую скорость вращения тарелки дискового туковысевающего аппарата, если известны скорость истечения туков  $v_{\text{max}}$ =1 м/с, наружный диаметр диска  $D_{\text{max}}$ =232 мм, наименьший диаметр скребка сбрасывателя  $D_{min}=48$  мм. Как практически можно определить скорость истечения туков через щель?
- 4. Вычислить скорость транспортера тукоразбрасывателя, если известно, что скорость агрегата 1,5 м/с, норма внесения удобрений 500 кг/га, высота щели 30 мм, Ьр- ширина захвата агрегата 12 м, плотность туков 800  $KT/M^3$ .
- 5. Разбрасыватель удобрений, двигаясь с постоянной скоростью, на пути длиной 120 м разбросал 1 т навоза. Определить фактическую дозу внесения удобрений, если ширина разбрасывания В=6 м.
- 6. Определить скорость косилки с ротационным режущим аппаратом, если радиус диска по концам ножа равен 0,3 м при длине ножа 0,13 м и количеству ножей на диске 2. Частота вращения диска 2000 мин-1.
- 7. Определить скорость воздуха в выходном канале вентилятора очистки зерноуборочного комбайна РСМ-10 (Дон- 1500), если динамический напор в этом канале сост авляет 60 Па.
- 8. Определить частоту колебания и кинематический режим работы решета, если а=5° угол направления колебаний относительно решета е=17° при максимальной инерционной силе амплитуды колебаний  $r=7,5$  мм, частота вращения колебательного вала  $n=420$  мин<sup>-1</sup> и угол трения обрабатываемого материала решета ф=25°.
- 9. Определить диаметр трубопровода для водоснабжения животноводческой фермы со среднесуточным расходом воды 24000 л. Расчетная скорость воды в трубопроводе  $-0.5$  м/с.
- 10.Определить потребную производительность насоса для водоснабжения животноводческой фермы с суточным потреблением воды - 22000 л и продолжительностью работы 10 часов/сут.
- 11.Чему равна производительность тросово-шайбового транспортера, перемещающего комбикорм плотностью 600 кг/м<sup>3</sup>, если скорость перемеще-

ния составляет 0,4 м/с, диаметр трубы  $-0.05$  м, коэффициент заполнения трубы  $-0.9$ ?

- 12.Определить число операторов машинного доения коров, необходимых для обслуживания доильной установки УДТ-8 «Тандем», если продолжительность машинного доения коровы составляет 8 мин, а продолжительность выполнения ручных операций при ее обслуживании - 140 с.
- 13.Чему равна производительность поточно-технологической линии первичной обработки молока молочнотоварной фермы на 400 коров со среднегодовым удоем 4000 кг молока при трехкратной дойке в течение 2 часов и коэффициенте сезонности поступления молока 1,2?
- 14.Выполнить расчет необходимого воздухообмена в коровнике на двести коров для поддержания допустимой концентрации углекислого газа, если выделение углекислоты коровы составляет 110 л/ч, предельно допустимая концентрация углекислоты в помещении  $-1.5$  л/м<sup>3</sup>, а содержание углекислоты в воздухе  $-0.3$  л/м<sup>3</sup>.

# **Промежуточный контроль**

Критерии оценивания - 20 балов

- 1. Машины для посева и посадки с/х культур. Установка сеялки СЗ-3,6 на норму высева.
- 2. Машины для внесения органических и минеральных удобрений. Основные характеристики и регулировки.
- 3. Косилки-измельчители, устройство, принцип работы.
- 4. Типы молотильно-сепарирующих устройств. Технологический процесс работы подборщика, молотильного аппарата и копнителя.
- 5. Переоборудование зерноуборочного комбайна на уборку других культур.
- 6. Гранулирование и брикетирование корма. Какие технологии и оборудование при этом применяют?
- 7. Основные виды поилок для ферм крупного рогатого скота, свиноводческих и птицеводческих ферм.
- 8. Классификация машин и установок для уборки навоза. Устройство скребковых транспортеров типа ТСН и установки УС-Ф-170.
- 9. Типы доильных установок. Составные части, входящие в состав доильной установки.
- 10. Виды, типы и принцип работы устройств для учета молока.
- 11. Основные комплекты оборудования для стрижки овец и первичной обработки шерсти.
- 12. Виды, способы и применяемое оборудование при содержании птицы.
- 13. Операции и механизированные средства для обработки яиц. Принцип их работы.
- 14. Средства механизации, применяемые для оглушения птицы, ее убоя, тепловой обработки, снятия оперения и потрошения.

# **Перечень вопросов по темам самостоятельной работы**

# **Пороговый уровень**

- 1. Какие комбинированные почвообрабатывающие машины вы знаете?
- 2. Какие операции одновременно проводятся при обработке почвы комбинированными агрегатами?
- 3. Как происходит обработка семян стимуляторами роста, и какие вещества при этом используют?
- 4. Как осуществляется рабочий процесс картофелесажалки СН-4Б?
- 5. В чем заключается автоматизация процесса протравливания семян?
- 6. Какие машины и орудия входят в состав свеклоуборочного комплекса?
- 7. Расскажите регулировки ботвоуборочной машины БМ-6.
- 8. Как происходит рабочий процесс ботвоуборочной машины БМ-6?
- 9. Расскажите как происходит процесс работы гидропривода зерноуборочного комбайна ГСТ-90?
- 10. Системы контроля рабочих органов зерноуборочного комбайна.
- 11. Для чего предназначены зерноочистительные агрегаты ЗАВ-25(50,100)?
- 12. Какая оптимальная температура теплоносителя у шахтной и у барабанной сушилок зерна?
- 13. Выбор скорости воздушного потока вентилятора воздушно-решетных зерноочистительных машин.
- 14. Устройство и принцип действия дробилки ДКМ-5?
- 15. Устройство и принцип действия измельчителя ИРТ-165-01?
- 16. Назовите основные показатели микроклимата и запишите формулы для их определения?
- 17. Расскажите о вентиляторах и калориферах, применяемых для формирования микроклимата?
- 18. Устройство, принцип действия и основные регулировки кормораздатчика-смесителя фирмы "DeLaval".
- 19. Устройство и принцип действия доильного аппарата «Нурлат».
- 20. Устройство, принцип действия и основные регулировки стригальной машинки МСО-77Б.
- 21. В чем отличие стригальной машинки МСУ-200 и МСО-77Б?
- 22. Устройство и основные технические характеристики яйцесортировочной машины МСЯ-1М.

# **Продвинутый уровень**

- 1. В чем преимущество и недостатки комбинированных почвообрабатывающих агрегатов?
- 2. Какие способы защиты растений вы знаете?
- 3. Перечислите основные регулировки картофелесажалки СН-4Б.
- 4. Как устанавливается норма высева в картофелесажалке СН-4Б?
- 5. Какие выкапывающие устройства используют в свеклоуборочных ком-

байнах?

- 6. Назовите основные операции уборки сахарной свеклы.
- 7. Каковы регулировки свеклопогрузчика СПС-4,2?
- 8. Какие типы молотильно-сепарирующих устройств Вы изучили?
- 9. Назначение и устройство пневматического сортировального стола ПСС-2,5.
- 10. Основные регулировки пневматического сортировального стола ПСС-2,5.
- 11. Принцип работы зерноочистительных агрегатов ЗАВ-25(50,100).
- 12. Перечислите основные регулировки зерноочистительных агрегатов ЗАВ-25(50,100).
- 13. Определение размеров и производительности триера.
- 14. Какие способы извлечения масла из семян подсолнечника Вы знаете?
- 15. Какие способы дробления и размола зерна Вы знаете?
- 16. От каких факторов зависит формирование микроклимата?
- 17. Назначение и устройство установки «Климат-4».
- 18. Какие требования предъявляют к воде для поения животных?
- 19. Перечислите основные технические характеристики доильного аппарата «Нурлат».
- 20. Устройство, принцип действия и основные технические характеристики доильной установки фирмы «Gasconie melott».
- 21. Устройство и основные технические характеристики электростригального агрегата ЭСА-12/200.
- 22. Устройство и основные технические характеристики инкубатора ИКП-90.

# **Высокий уровень**

- 1. Перечислите основные типы машин для защиты растений.
- 2. Какие виды химических веществ применяются для защиты растений?
- 3. Перечислите основные типы машин для протравливания семян.
- 4. Режимы работы протравливателей семян.
- 5. Назовите способы уборки свеклы.
- 6. В чем особенности рабочего процесса свеклоуборочных комбайнов КС-6Б и РКС-6. Чем принципиально отличаются?
- 7. Расскажите технологический процесс работы зерноуборочного комбайна СК-10-Ротор.
- 8. Для чего предназначен вибропобудитель зерна?
- 9. Назначение и устройство и принцип работы машины для электромагнитной очистки зерна ЭМС-1А.
- 10. Основные регулировки машины для электромагнитной очистки зерна ЭМС-1А.
- 11. Чем отличается зерноочистительно-сушильный комплекс КЗС-25Ш от КЗС-25Б?
- 12. Расскажите основные варианты обработки зерна в потоке агрегатами ЗАВ?
- 13. Устройство и принцип действия машины для переработки маслосемян подсолнечника.
- 14. В чем заключается теория измельчения?
- 15. Какие системы вентиляции вы знаете?
- 16. Как рассчитывают требуемый воздухообмен в животноводческих помещениях?
- 17. Устройство и принцип действия автопоилки для группового поения КРС АГК-4.
- 18. Устройство и принцип действия погрузчика ПЭ-0,8Б.
- 19. Устройство, принцип действия и основные технические характеристики доильной установки фирмы «DeLaval».
- 20. Устройство, принцип действия и основные регулировки стригальной машинки МСУ-200.
- 21. Какой температурно-влажностный режим необходимо поддерживать при инкубации яиц.
- 22. Устройство и основные технические характеристики машины для мойки и сушки яиц ЯМ-3000М.

#### **Критерии оценивания тестового задания (при входном рейтинге, 5 баллов):**

Тестовые задания оцениваются по шкале: 1 балл за правильный ответ, 0 баллов за неправильный ответ. Итоговая оценка по тесту формируется путем суммирования набранных баллов и отнесения их к общему количеству вопросов в задании. Помножив полученное значение на 100%, можно привести итоговую оценку к балльной следующим образом:

Процент правильных ответов:

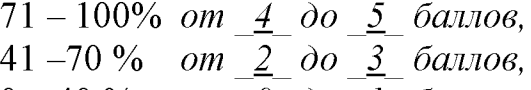

 $0 - 40 \%$  *om*  $0 \omega l$  *баллов.* 

#### **Критерии оценивания собеседования (при устном опросе при защите лабораторных работ - 24 бала):**

*От \_22\_ до \_24\_ баллов:* ответ содержательный, уверенный и четкий; показано свободное владение материалом различной степени сложности; при ответе на дополнительные вопросы выявляется владение материалом; допускаются один-два недочета, которые студент сам исправляет по замечанию преподавателя;

*От 18\_ до \_22\_ баллов:* твердо усвоен основной материал; ответы удовлетворяют требованиям, установленным для оценки «отлично», но при этом допускаются две негрубые ошибки; делаются несущественные пропуски при изложении фактического материала; при ответе на дополнительные вопросы демонстрируется понимание требуемого материала с несущественными ошибками;

*От \_13\_ до \_17\_ баллов:* обучаемый знает и понимает основной материал программы, основные темы, но в усвоении материала имеются пробелы; изла-

гает его упрощенно, с небольшими ошибками и затруднениями; изложение теоретического материала приводится с ошибками, неточно или схематично; появляются затруднения при ответе на дополнительные вопросы;

*От \_0\_ до 12 \_ баллов:* отказ от ответа; отсутствие минимальных знаний по дисциплине; присутствуют грубые ошибки в ответе; практические навыки отсутствуют; студент не способен исправить ошибки даже с помощью рекомендаций преподавателя.

#### **Критерии оценивания собеседования (по ситуационным задачам при защите практических заданий - 24 балла):**

*От \_22\_\_ до \_24\_ баллов:* ответ содержательный, уверенный и четкий; показано свободное владение материалом различной степени сложности; при ответе на дополнительные вопросы выявляется владение материалом; допускаются один-два недочета, которые студент сам исправляет по замечанию преподавателя;

*От 18\_ до \_22\_ баллов:* твердо усвоен основной материал; ответы удовлетворяют требованиям, установленным для оценки «отлично», но при этом допускаются две негрубые ошибки; делаются несущественные пропуски при изложении фактического материала; при ответе на дополнительные вопросы демонстрируется понимание требуемого материала с несущественными ошибками;

*От \_13\_ до \_17\_ баллов:* обучаемый знает и понимает основной материал программы, основные темы, но в усвоении материала имеются пробелы; излагает его упрощенно, с небольшими ошибками и затруднениями; изложение теоретического материала приводится с ошибками, неточно или схематично; появляются затруднения при ответе на дополнительные вопросы;

*От 0\_ до 12\_\_ баллов:* отказ от ответа; отсутствие минимальных знаний по дисциплине; присутствуют грубые ошибки в ответе; практические навыки отсутствуют; студент не способен исправить ошибки даже с помощью рекомендаций преподавателя.

#### **Критерии оценивания тестового задания (при тестировании, 12 баллов):**

Тестовые задания оцениваются по шкале: 1 балл за правильный ответ, 0 баллов за неправильный ответ. Итоговая оценка по тесту формируется путем суммирования набранных баллов и отнесения их к общему количеству вопросов в задании. Помножив полученное значение на 100%, можно привести итоговую оценку к балльной следующим образом:

Процент правильных ответов:

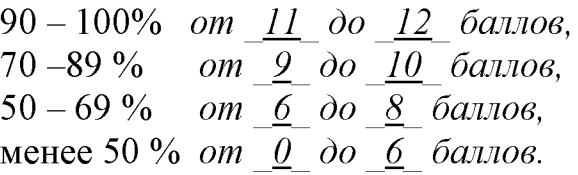

#### **Критерии оценивания на зачете (3 вопроса\*10 баллов=30 баллов):**

*От 26\_ до \_30\_ баллов и/или «зачтено»:* студент глубоко и полно владеет содержанием учебного материала и понятийным аппаратом; умеет связывать теорию с практикой, иллюстрировать примерами, фактами, данными научных исследований; осуществляет межпредметные связи, предложения, выводы; логично, четко и ясно излагает ответы на поставленные вопросы; умеет обосновывать свои суждения и профессионально-личностную позицию по излагаемому вопросу; ответ носит самостоятельный характер.

*От \_21\_ до \_25\_ баллов и/или «зачтено»:* ответ студента соответствует указанным выше критериям, но в содержании имеют место отдельные неточности (несущественные ошибки) при изложении теоретического и практического материала; ответ отличается меньшей обстоятельностью, глубиной, обоснованностью и полнотой; однако допущенные ошибки исправляются самим студентом после дополнительных вопросов экзаменатора.

*От 16\_ до 20\_\_ баллов и/или «зачтено»:* студент обнаруживает знание и понимание основных положений учебного материала, но излагает его неполно, непоследовательно, допускает неточности и существенные ошибки в определении понятий, формулировке положений; при аргументации ответа студент не опирается на основные положения исследовательских документов; не применяет теоретические знания для объяснения эмпирических фактов и явлений, не обосновывает свои суждения; имеет место нарушение логики изложения; в целом ответ отличается низким уровнем самостоятельности, не содержит собственной профессионально-личностной позиции.

*От 0\_ до \_15\_ баллов и/или «незачтено»:* студент имеет разрозненные, бессистемные знания; не умеет выделять главное и второстепенное; в ответе допускаются ошибки в определении понятий, формулировке теоретических положений, искажающие их смысл; студент не ориентируется в нормативноконцептуальных, программно-методических, исследовательских материалах, беспорядочно и неуверенно излагает материал; не умеет соединять теоретические положения с педагогической практикой; не умеет применять знания для объяснения эмпирических фактов, не устанавливает межпредметные связи.

#### **Критерии оценивания творческого задания (по творческому рейтингу, 5 баллов):**

Результат выполнения студентом индивидуального творческого задания различных уровней сложности, в том числе, участие в различных конференциях и конкурсах на протяжении всего курса изучения дисциплины оценивается по следующим видам работ:

- участие в конкурсе научно-исследовательских работ  $-$  *om*  $-4$  *до 5 баллов,*

*-* участие в научной конференции - *от \_2\_ до \_3\_ баллов,*

- применение творческого подхода в учебном процессе – *от*  $\theta$  *до 1 баллов.*

#### **4. Методические материалы, определяющие процедуры оценивания знаний, умений, навыков и (или) опыта деятельности, характеризующих этапы формирования компетенций**

Процедура оценки знаний умений и навыков и (или) опыта деятельности, характеризующих этапы формирования компетенций, производится преподавателем в форме текущего контроля и промежуточной аттестации.

Для повышения эффективности текущего контроля и последующей промежуточной аттестации студентов осуществляется структурирование дисциплины на модули. Каждый модуль учебной дисциплины включает в себя изучение законченного раздела, части дисциплины.

Основными видами текущего контроля знаний, умений и навыков в течение каждого модуля учебной дисциплины являются защиты лабораторных работ, тестовый контроль, устный опрос.

Студент должен выполнить все контрольные мероприятия, предусмотренные в модуле учебной дисциплины к указанному сроку, после чего преподаватель проставляет балльные оценки, набранные студентом по результатам текущего контроля модуля учебной дисциплины.

Контрольное мероприятие считается выполненным, если за него студент получил оценку в баллах, не ниже минимальной оценки, установленной программой дисциплины по данному мероприятию.

Промежуточная аттестация обучающихся проводится в форме зачета.

Зачет проводится для оценки уровня усвоения обучающимся учебного материала лекционных курсов и лабораторно-практических занятий, а также самостоятельной работы. Оценка выставляется или по результатам учебной работы студента в течение семестра, или по итогам письменно-устного опроса, или тестирования на последнем занятии. Для дисциплин и видов учебной работы студента, по которым формой итогового отчета является зачет, определена оценка «зачтено», «не зачтено».

Оценка «зачтено» ставится в том случае, если обучающийся:

• владеет знаниями, выделенными в качестве требований к знаниям обучающихся в области изучаемой дисциплины;

• демонстрирует глубину понимания учебного материала с логическим и аргументированным его изложением;

• владеет основным понятийно-категориальным аппаратом по дисциплине;

• демонстрирует практические умения и навыки в области исследовательской деятельности.

Оценка «не зачтено» ставится в том случае, если обучающийся:

• демонстрирует знания по изучаемой дисциплине, но отсутствует глубокое понимание сущности учебного материала;

• допускает ошибки в изложении фактических данных по существу материала, представляется неполный их объем;

• демонстрирует недостаточную системность знаний;

• проявляет слабое знание понятийно-категориального аппарата по дисциплине;

• проявляет непрочность практических умений и навыков в области исследовательской деятельности.

В этом случае студент сдаёт зачёт в форме устных и письменных ответов на любые вопросы в пределах освоенной дисциплине.

Основным методом оценки знаний, умений и навыков и (или) опыта деятельности, характеризующих этапы формирования компетенций является балльно-рейтинговая система, которая регламентируется положением «О балльно-рейтинговой системе оценки качества освоения образовательных программ в ФГБОУ ВО Белгородский ГАУ».

Основными видами поэтапного контроля результатов обучения студентов являются: входной контроль, текущий контроль, рубежный (промежуточный) контроль, творческий контроль, выходной контроль (экзамен или зачет).

Уровень развития компетенций оценивается с помощью рейтинговых баллов.

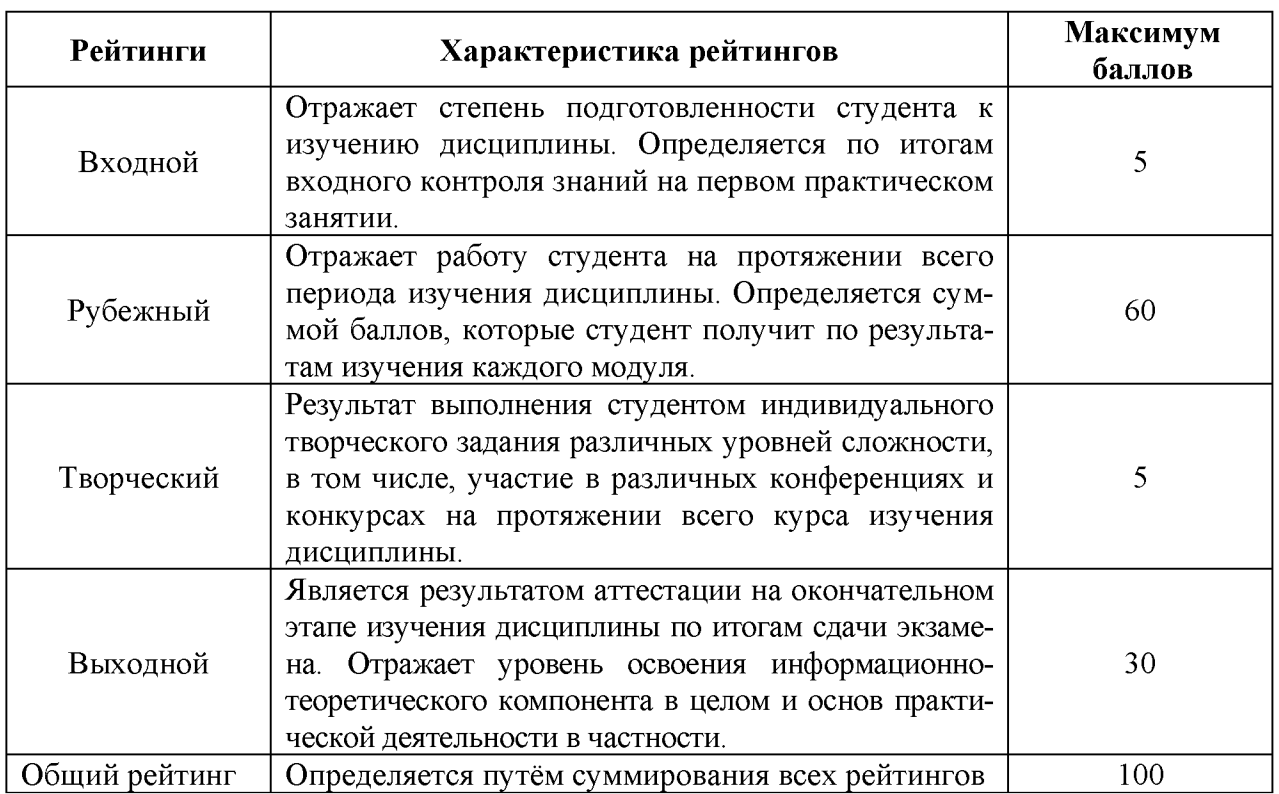

Общий рейтинг по дисциплине складывается из входного, рубежного, выходного (экзамена или зачета) и творческого рейтинга.

Входной (стартовый) рейтинг - результат входного контроля, проводимого с целью проверки исходного уровня подготовленности студента и оценки его соответствия предъявляемым требованиям для изучения данной дисциплины.

Он проводится на первом занятии при переходе к изучению дисциплины (курса, раздела). Оптимальные формы и методы входного контроля: тестирование, программированный опрос, в т.ч. с применением ПЭВМ и ТСО, решение комплексных и расчетно-графических задач и др.

Рубежный рейтинг - результат рубежного (промежуточного) контроля по каждому модулю дисциплины, проводимого с целью оценки уровня знаний, умений и навыков студента по результатам изучения модуля. Оптимальные формы и методы рубежного контроля: устные собеседования, письменные контрольные опросы, в т.ч. с использованием ПЭВМ и ТСО, результаты выполнения лабораторных и практических заданий. В качестве практических заданий могут выступать крупные части (этапы) курсовой работы или проекта, расчетно-графические задания, микропроекты и т.п.

Выходной рейтинг - результат аттестации на окончательном этапе изучения дисциплины по итогам сдачи зачета, проводимого с целью проверки освоения информационно-теоретического компонента в целом и основ практической деятельности в частности. Оптимальные формы и методы выходного контроля: письменные экзаменационные или контрольные работы, индивидуальные собеседования.

Творческий рейтинг - составная часть общего рейтинга дисциплины, представляет собой результат выполнения студентом индивидуального творческого задания различных уровней сложности.

В рамках рейтинговой системы контроля успеваемости студентов, семестровая составляющая балльной оценки по дисциплине формируется при наборе заданной в программе дисциплины суммы баллов, получаемых студентом при текущем контроле в процессе освоения модулей учебной дисциплины в течение семестра.

Итоговая оценка /зачёта/ компетенций студента осуществляется путём автоматического перевода баллов общего рейтинга в стандартные оценки.

Максимальная сумма рейтинговых баллов по учебной дисциплине составляет 100 баллов.

Оценка «зачтено» ставится в том случае, если итоговый рейтинг студента составил 60 и более.

Оценка «не зачтено» ставится в том случае, если итоговый рейтинг студента составил менее 60 баллов.